## МИНИСТЕРСТВО ОБРАЗОВАНИЯ И НАУКИ РОССИЙСКОЙ ФЕДЕРАЦИИ

федеральное государственное бюджетное образовательное учреждение

высшего образования

«Тольяттинский государственный университет»

Институт машиностроения

(наименование института полностью)

Кафедра «Оборудование и технологии машиностроительного производства»

(наименование кафедры)

15.03.05 «Конструкторско-технологическое обеспечение машиностроительных

производств»

(код и наименование направления подготовки)

Технология машиностроения

(профиль)

# **БАКАЛАВРСКАЯ РАБОТА**

на тему Технологический процесс изготовления корпуса дроссельного патрубка

Студент М.В. Дронкин (И.О. Фамилия) (личная подпись) Руководитель В.А. Гуляев (И.О. Фамилия) (личная подпись) Консультанты В.Г. Виткалов (И.О. Фамилия) (личная подпись) И.В. Краснопевцева

> (И.О. Фамилия) (личная подпись) А.Н. Москалюк

(И.О. Фамилия) (личная подпись)

### **Допустить к защите**

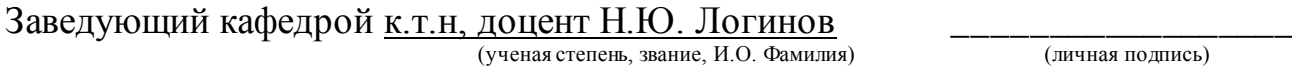

 $\langle \langle \rangle \rangle$  2018 г.

Тольятти 2018

## АННОТАЦИЯ

Дронкин Максим Витальевич. Технологический процесс изготовления корпуса дроссельного патрубка. Выпускная квалификационная работа (бакалаврская работа). Тольятти. Тольяттинский государственный университет, 2018. 56 с.

В выпускной квалификационной работе (ВКР) рассмотрены вопросы проектирования техпроцесса изготовления детали «корпуса дроссельного патрубка» для среднесерийного типа производства.

Проведено исследование теплообмена при обработке резанием. Получено, что расчетное соотношение приводится к виду, где будущая температура в некоторой узловой точке является функцией времени, текущей температуры и температуры в соседних точках. Таким образом, математическая модель воспроизводит физические явления при резании и имеет одну первичную эмпирическую зависимость - зависимость составляющей *P<sup>z</sup>* силы резания от режима и условий резания.

# СОДЕРЖАНИЕ

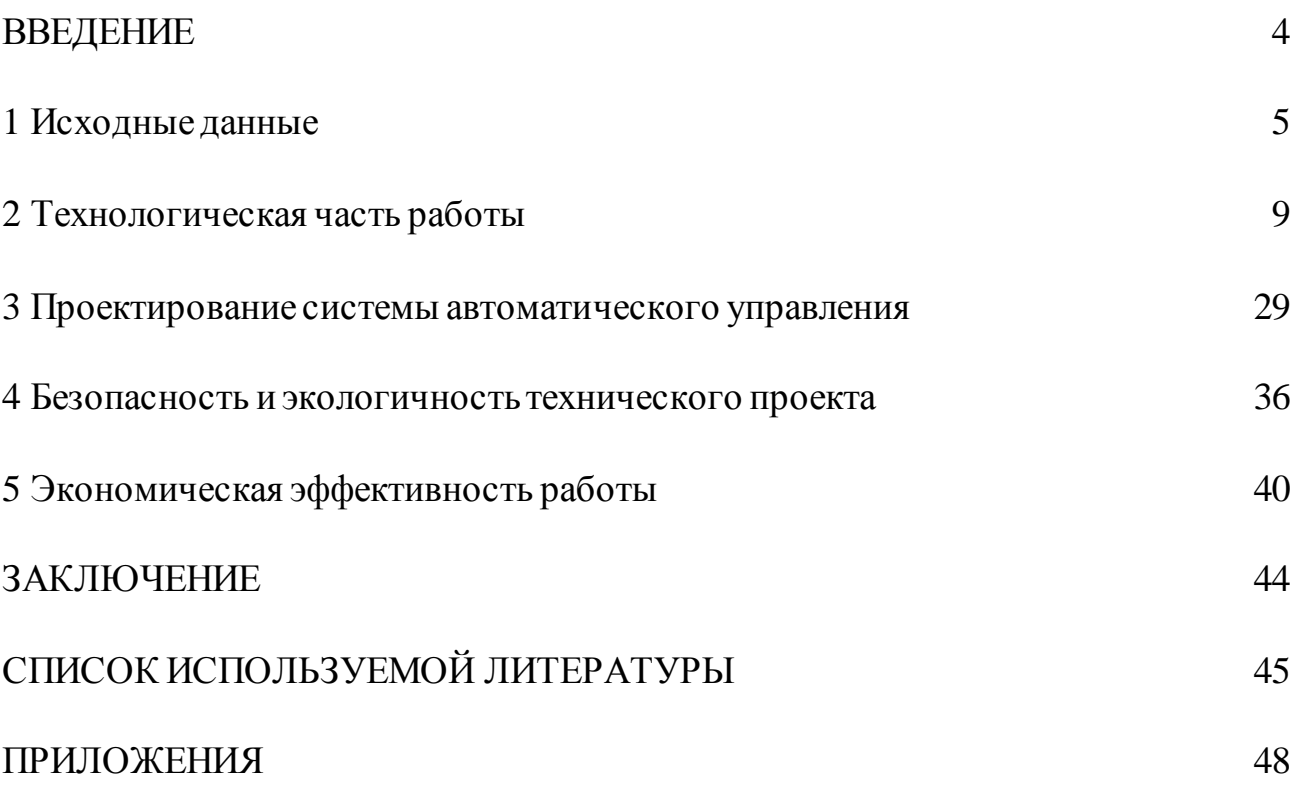

### ВВЕДЕНИЕ

Ход развития теории резания исторически полностью отвечает развитию машиностроения и в частности металлообработки резанием, потому что всегда практические потребности стимулируют развитие определенной области знаний.

Со временем появились станки с ЧПУ, которые сначала почти ничего принципиально не изменили в методиках и подходах к проектированию технологической подготовки производства и назначении режима резания. Однако, с усовершенствованием компьютерной техники, систем приводов подач и главных движений станков, с появлением новых систем ЧПУ, когда станок управляется непосредственно от компьютера, ситуация изменилась.

Такое новое поколение станков с ЧПУ может почти все: непрерывное регулирование формообразующих движений, бесступенчатое изменение скоростей главного движения и подач и т.п. Таким образом, реальные технические возможности станков уже требуют новых подходов к проектированию технологических процессов и отдельных операций.

### 1 Исходные данные.

Корпус дроссельного патрубка работает в системе распределения впрыска топлива двигателей ВАЗ 2110 (рисунок 1.1). Корпус предназначен для впрыска топлива, путем преобразования углового положения дроссельной заслонки, которая вращается внутри корпуса. Для перемещения дроссельной заслонки на его корпусе размещен датчик положения дроссельной заслонки. Принцип действия состоит в том, что он измеряет магнитное поле, вращающегося вместе с валом дроссельной заслонки магнита датчика и преобразует магнитную величину в электрическую.

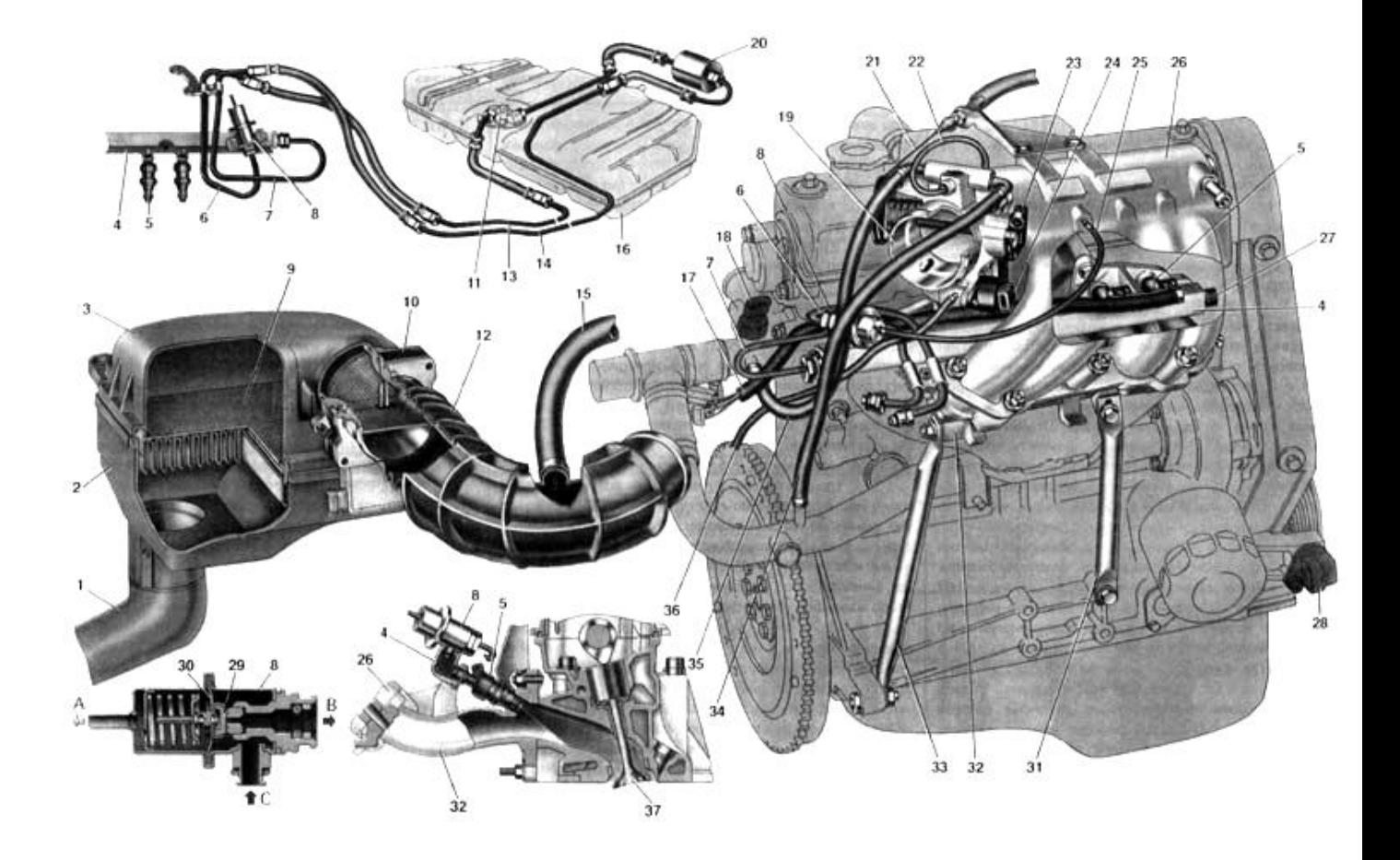

Рисунок 1.1 – Система распределения впрыска топлива

Корпус дроссельного патрубка служит для более точного закрепления обрабатываемых деталей с помощью поворотных кулачков, которые работают при помощи пневматического привода.

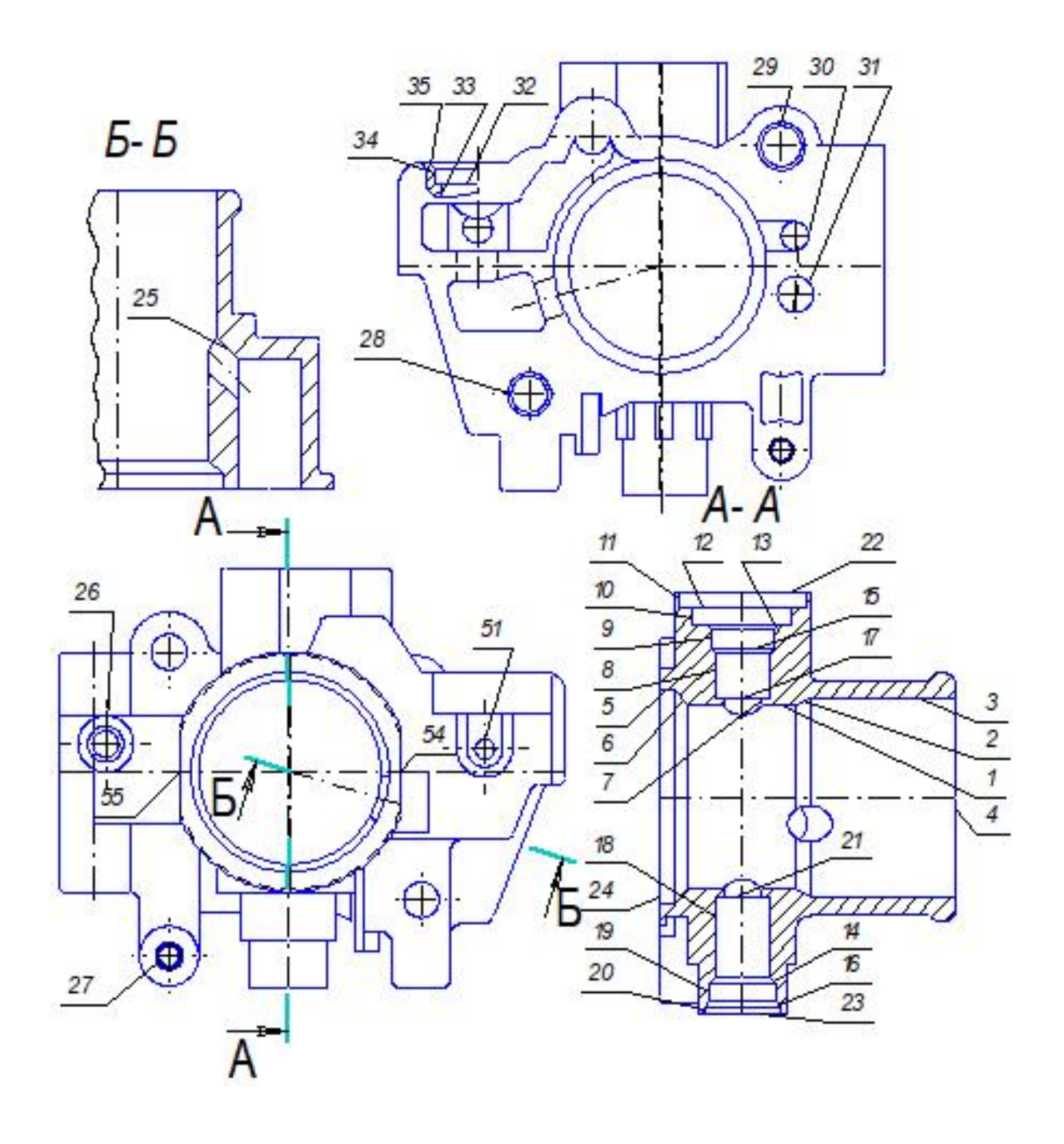

Рисунок 1.2. – Эскиз детали (Разрез А-А и Б-Б).

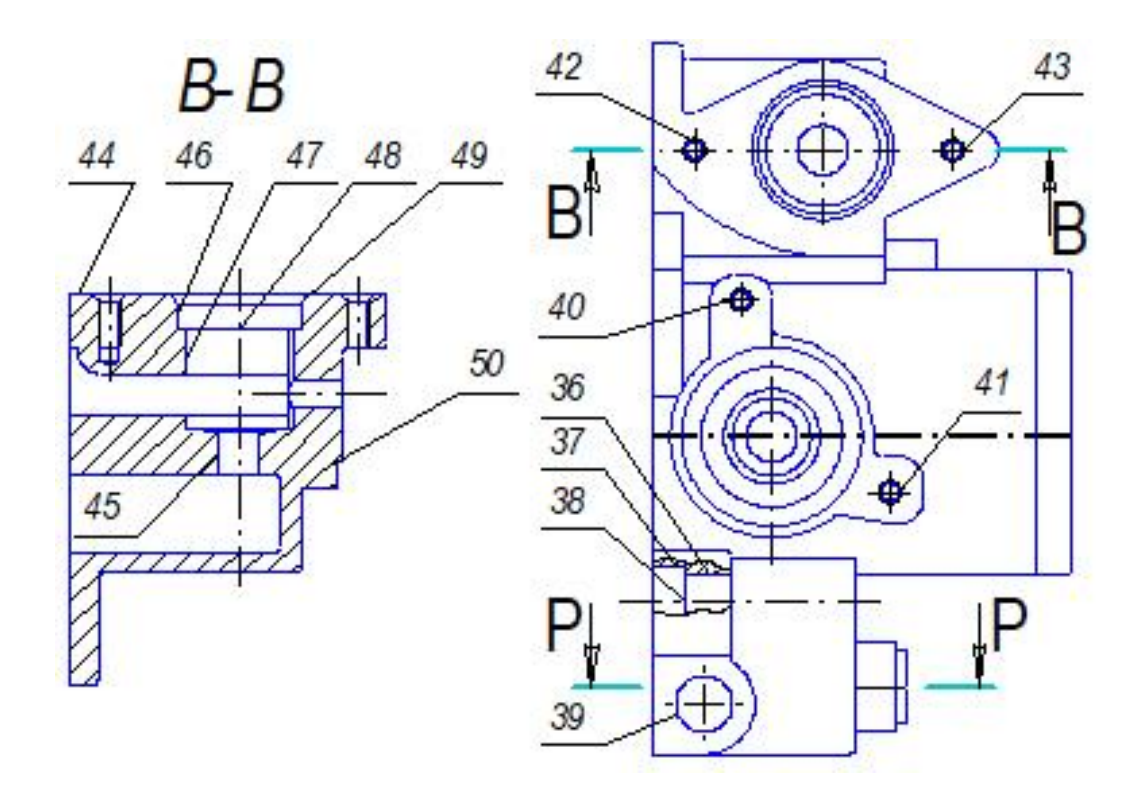

Рисунок 1.3 – Эскиз детали (Разрез В-В).

Для обеспечения наилучших технико–экономических показателей в разрабатываемом технологическом процессе необходимо провести общий анализ конструкции корпуса дроссельного патрубка на ее технологичность.

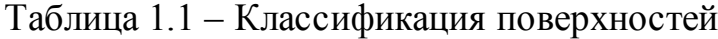

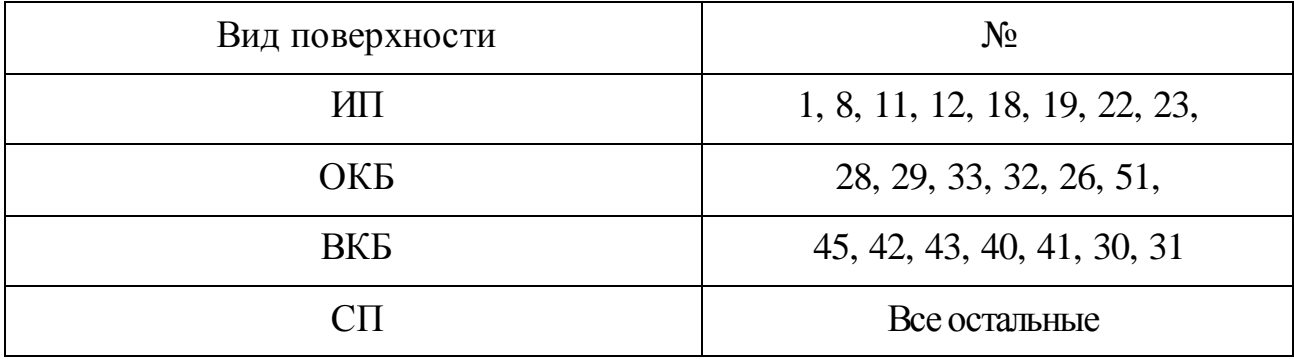

Выбор стратегии разработки техпроцесса

Корпус дроссельного патрубка имеет  $m = 9$  кг. При  $N_T = 12000$  шт./год. Среднесерийное производство.

Анализ технологичности конструкции.

Деталь имеет достаточную жесткость и прочность, что позволяет повысить режимы обработки в условиях, исключающих возникновение вибрации.

Имеется наличие удобных технологических баз, обеспечивающих надежную ориентацию и закрепление заготовки при возможности обработки ее и сборки изделия с нескольких сторон.

Имеется возможность свободного подвода инструментов при изготовлении детали и ее сборки.

Материал СЧ21-40 ГОСТ1412-84 обладает хорошей обрабатываемостью резанием, вследствие чего имеется возможность назначения высоких скоростей резания.

По данным показателям можно сделать вывод, что деталь - корпус дроссельного патрубка является технологичной.

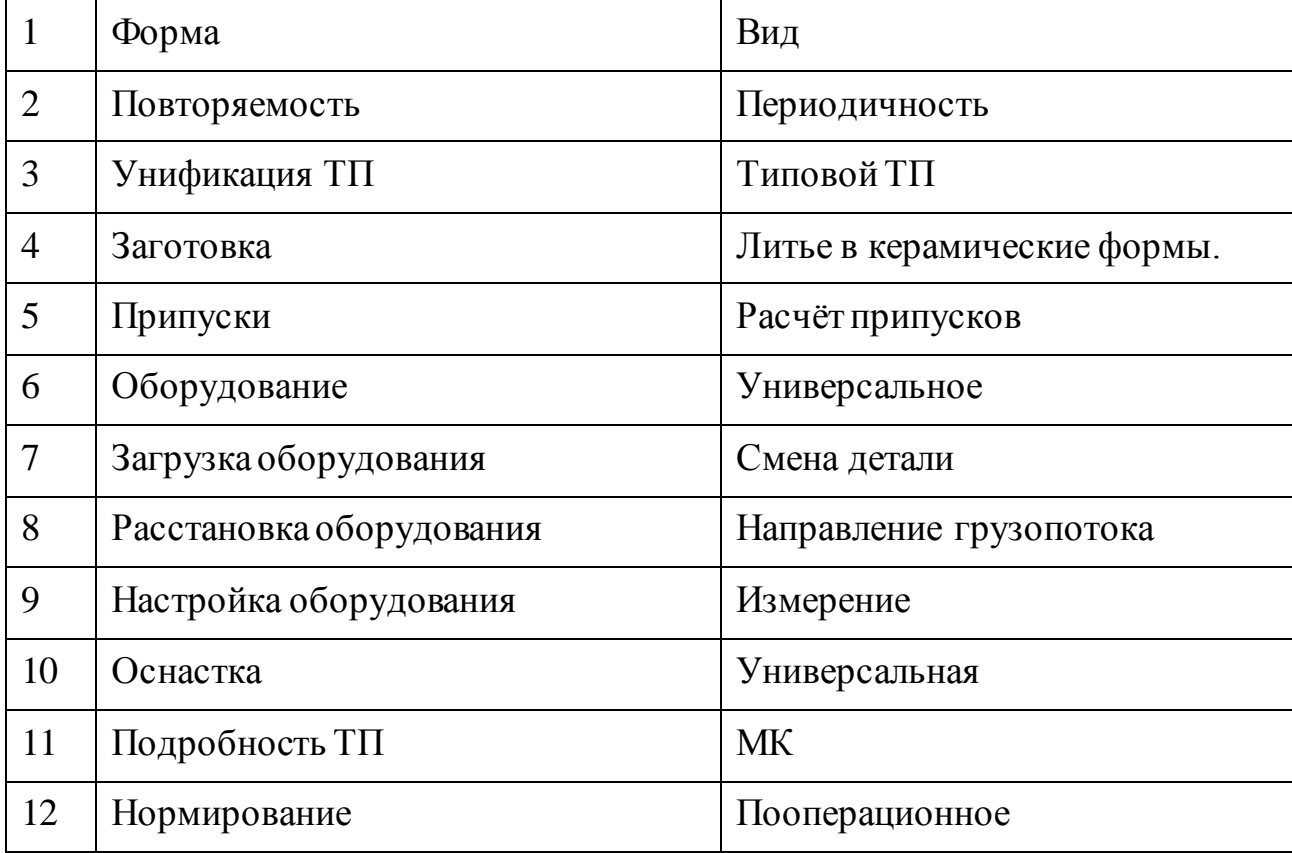

Таблица 1.2 - Параметры ТП

 $\,8\,$ 

## Технологическая часть работы.

При литье в кокиль построим таблицу.

Таблица 2.1

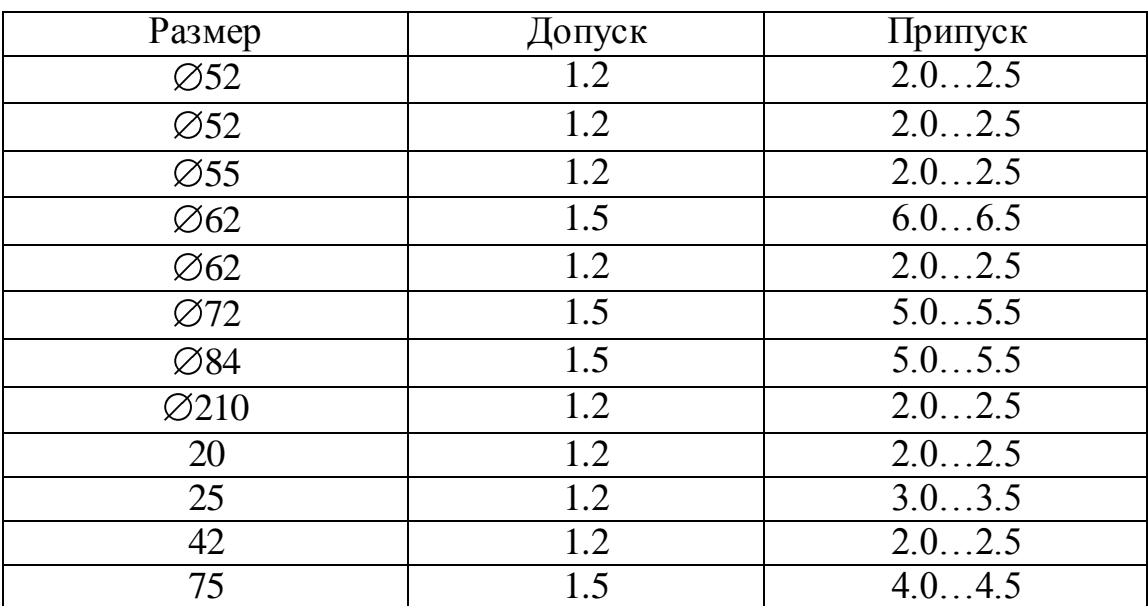

При литье в керамические формы построим таблицу.

## Таблица 2.2

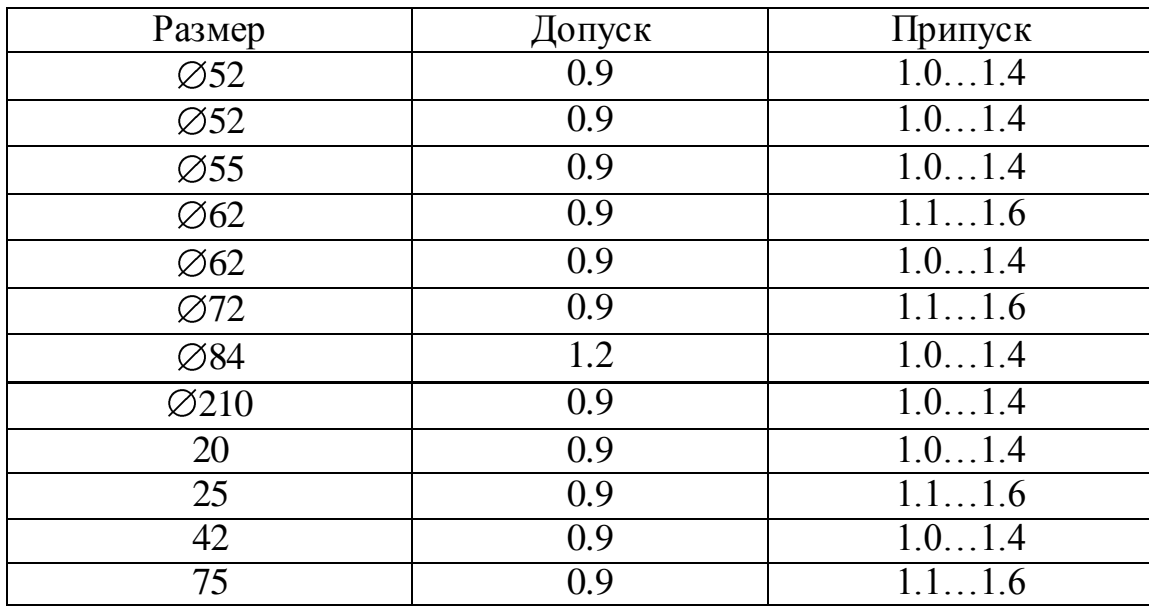

Годовая программа выпуска  $N_e = 12000$  изделий в год.

В данном разделе приведем сравнение двух методов получения заготовки. Но сначала определим массу детали. Для этого воспользуемся автоматической программой. В которую задаются сведения о материале и размеры.

По результатам расчета масса детали = *9 кг*.

Материал детали – чугун СЧ21–40 ГОСТ1412–84. Программа выпуска *12000 шт.*

Определим затраты относительно *1 кг* стружки.

$$
C_{\text{max}} = C_c + E_H \cdot C_K \, p\mathcal{Y}\bar{\mathbf{0}}./\kappa \mathbf{2}.
$$

где

*Сс 0,143 руб./кг*;

 $E_{H}$  – коэффициент капиталовложений (  $E_{H}$  = 0,1 ...0,2);

*С<sup>К</sup>* – *0,572 руб./кг;*

 $C_{\text{max}} = 0.143 + 0.1 \cdot 0.572 = 0.2 \, p\gamma$ б./кг.

Определяем стоимость *1 кг* заготовки, полученной литьем в оболочковые формы.

$$
C_{\text{vac}} = C_{\text{num}} \cdot K_T \cdot K_C \cdot K_B \cdot K_M \cdot K_H; \, p\mathbf{y}\mathbf{0}.
$$

где

*Сшт* – базовая стоимость *1 кг* литьем в оболочковые формы – *0,315*;

 $K_{\tau}$  – *1,0* (5 класс)

*K<sup>C</sup> 0,75* (5 группа сложности)

*K*<sub>*B*</sub> – *1,33* (так как масса 9 *кг*)

 $K_M$  – коэффициент, зависящий от марки материала – 1,21 (так как материал СЧ 18–36)

 $K_{\eta}$  – коэффициент, зависящий от объемов выпуска – 0,8 (так как объем выпуска больше базового).

 $C_{\text{vac}} = 0.315 \cdot 1.0 \cdot 0.75 \cdot 1.33 \cdot 1.21 \cdot 0.8 = 0.304$  *k2*.

Определим затраты на *1 кг* заготовки, полученной методом литья.

$$
C_{\textit{3a2.}} = C_{\textit{om1.}} \cdot K_T \cdot K_C \cdot K_B \cdot K_M \cdot K_{\textit{II}};
$$

где

 $C_{\infty} = 0.315 \cdot 1,0 \cdot 0.75 \cdot 1,33 \cdot 1,21 \cdot 0.8 = 0.304 \text{ kg.}$ <br>
Οπρεделим затраты на *I κε* заготовь<br>  $C_{\infty} = C_{\text{const}} \cdot K_f \cdot K$ <br>
THE<br>
THE<br>
THE<br>  $C_{\text{max}} = 6$ азовая стоимость *I кε* литых<br>
получаемых литьем в песчаные формы)<br> *Сотл*.– базовая стоимость *1 кг* литых заготовок – *1,6 руб*., (для отливок получаемых литьем в песчаные формы)

 $K_{\tau}$  – 1,03 (2 класс)

*K<sup>C</sup> 0,7* (1 группа сложности)

 $K_B - 15.0$  (так как масса 9 кг и материал сталь)

 $K_M$  – коэффициент зависящий от марки материала – 1,21 (так как СЧ21–40) ГОСТ1412–84)

 $K_{\Pi}$  – коэффициент зависящий от объемов выпуска – 0,5 (группа серийности).

 $C_{\text{vac}} = 1.6 \cdot 1.03 \cdot 0.7 \cdot 15.0 \cdot 1.21 \cdot 0.5 = 10.455 \text{ K2}.$ 

Определяем технологическую себестоимость изготовления детали.

$$
C_T = \frac{q}{K_{u\alpha}} \mathbf{L}_{3az} + \mathbf{C}_{u\alpha x} + C_{omx} \mathbf{J} - K_{u\alpha z}, py6.
$$

где

*q* – *m* детали *9 кг*,

*Cотх* – стоимость *1 кг*. отходов серого чугуна – *0,0144 руб./кг*.

Технологическая себестоимость:

$$
C_{T1} = \frac{2,1}{0,84}
$$
 34 + 4,24 + 0,0144 -0,84  $\geq$  = 0,498 *py6*.

Технологическая себестоимость литья в песчаные формы

$$
C_{T2} = \frac{2.1}{0.61}
$$
 0.697 + 0.24 + 0.0144  $\mathbf{\Sigma} - 0.61$   $\bar{=} 1.43$  py6.

Экономия:

$$
\Theta_{\Gamma} = \bigodot_{T2} -C_{T1} \bigodot N_{T}, \, p\mathcal{Y}\delta.
$$

 $\Gamma$ де  $N_T$ = годовая программа выпуска.

$$
\mathcal{C}_r = 4.43 - 0.489 \, \text{J}2000 = 11292 \, \text{py6}.
$$

3 $_{F} = \mathbf{C}_{T2} - C_{T1}$   $N_{T}$ <br>выпуска.<br>(43 – 0,489  $3$ ]2000 =<br>сопоставленных керамические фо Вывод: на основании сопоставленных рассмотренных технологических вариантов выбираем литье в керамические формы.

Расчет припуска.

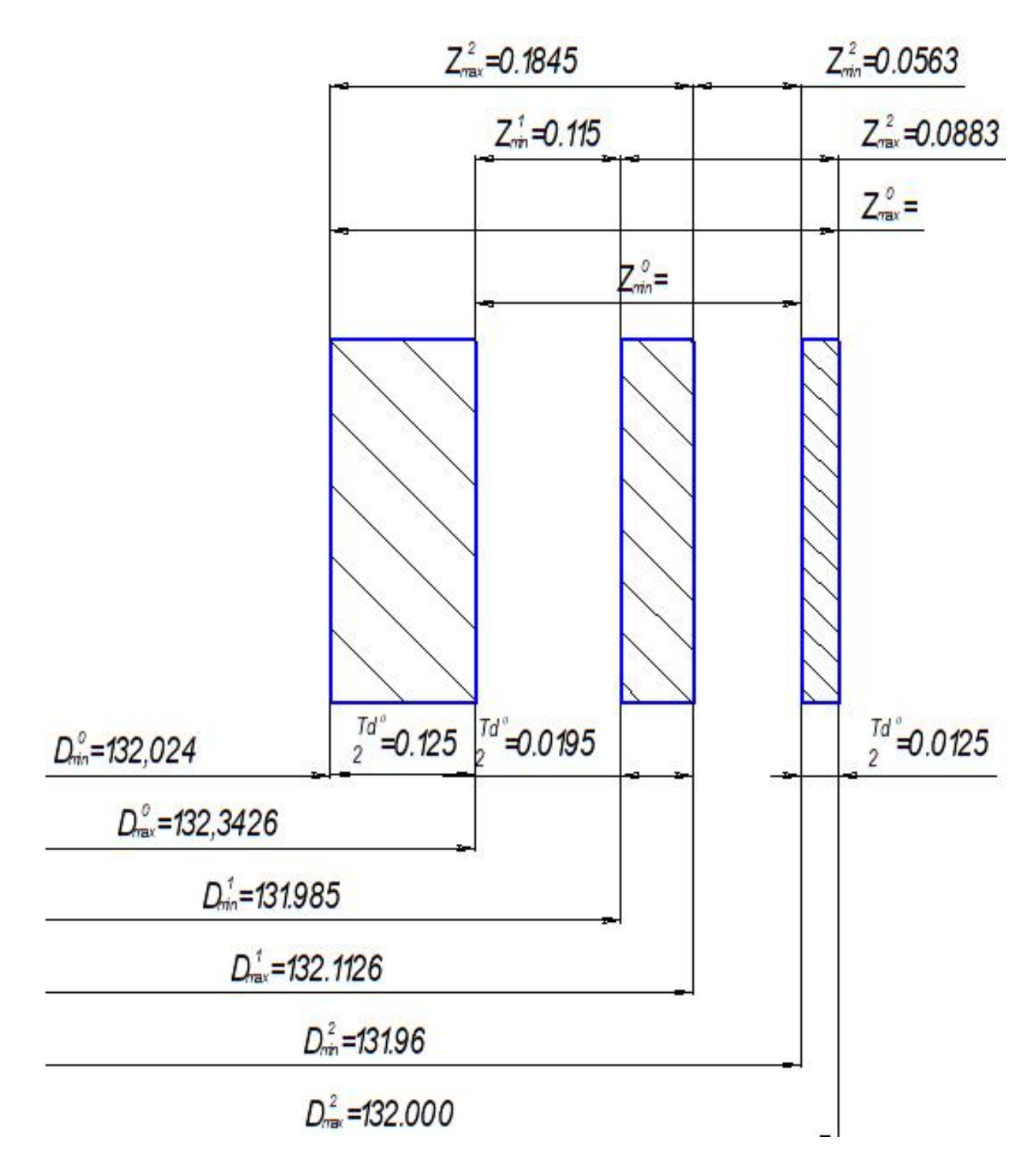

Рисунок 2.1 – Схема расположения припусков на поверхности 24.

Рассчитываем припуск на точную поверхность 24 торец с размером *132 мм* (рисунок 2.1) под точную установку.

Всю информацию о расчетном припуске сводим в таблицу 2.3.

Погрешность установки заготовки в приспособление  $\varepsilon = 0$ , так как технологические и измерительные базы совпадают на первом переходе, а последующие переходы обрабатываются с одного установа.

Суммарное отклонение формы и расположения поверхностей принимаем:

$$
\Delta^i \approx 0.25 \; T d^{i-l} \tag{2.1}
$$

Пространственное отклонение поверхностей  $\varDelta$ : для литья корпусных деталей удельная изогнутость и коробление  $\rho = 2$  мкм/мм.

Для торца 132 =  $l$  мм:

 $\Delta = l \rho = 132*0,002 = 0,264$  MM.

| $N_{2}$        | <b>Наимено</b><br>вание<br>перехода | IT | $T_{d}$ | Составляющие<br>припуска |                  |               |                             | Припуск  |                 | Размеры |          |
|----------------|-------------------------------------|----|---------|--------------------------|------------------|---------------|-----------------------------|----------|-----------------|---------|----------|
| пере<br>хода   |                                     |    |         | $R_z$                    | $\boldsymbol{h}$ | $\Delta$ , MM | $\mathcal{E}_{\mathcal{C}}$ | Z<br>min | Z<br>max        | $D$ min | $D$ max  |
| $\theta$       | Отливка                             | 14 | 0.25    | 32                       | 170              | 0,100         |                             |          | $0,4608$ 0,5983 | 132,024 | 132,3426 |
|                | Точение                             | 10 | 0.039   | 6,3                      | 25               | 0,025         | $\overline{\phantom{m}}$    | 0,115    | 0,1845          | 131,985 | 132,1126 |
| $\overline{2}$ | Точение                             | 8  | 0,025   | 3,2                      | 10               | 0,0097        | $\overline{\phantom{0}}$    |          | $0,0563$ 0,0883 | 131,96  | 132,000  |

Таблица 2.3 – Расчет припусков на размер 132 h7 ( $_{-0.04}$ ).

Минимальный припуск рассчитывается по формуле:

$$
Zmin = Rz + h + \sqrt{(\Delta^2)^{i-2} + (\varepsilon^2)^{i-2}}
$$
  
\n
$$
Z^2min = R^0z + h^0 + \sqrt{(\Delta^2)^0 + (\varepsilon^2)^2} = 0,0125 + 0,040 + 0,0625 = 0,115
$$
  
\n
$$
Z^2min = R^2z + h^2 + \sqrt{(\Delta^2)^2 + (\varepsilon^2)^2} = 0,0063 + 0,025 + 0,025 = 0,0563
$$

Максимальный припуск находим по формуле:

$$
Z^{i}max = Z^{i}min + 0.5^{*} = 0,0563 + 0,5^{*}(0,025 + 0,039) = 0,0883
$$
\n(2.3)

Максимальный диаметр:

$$
D^{i-l}max = D^i max + 2Z^i min
$$
  
\n
$$
D^l max = D^2 max + 2Z^2 min = 132,000 + 2*0,0563 = 132,1126
$$
  
\n
$$
D^0 max = D^l max + 2Z^l min = 132,1126 + 2*0,115 = 132,3426
$$
  
\n
$$
MN = D^l max + 2Z^l min = 132,1126 + 2*0,115 = 132,3426
$$

Минимальный диаметр:

$$
Di min = Di max + Tdt
$$
 (2.5)  
\n
$$
D1 min = 131,96+0,025=131,985
$$
 *mm*

$$
D^0 min = 131,985+0,039=131,024
$$
MM

Общие припуски на заготовку:

$$
Z^0 min = 0.5 * (D^1 max - D^K min)
$$
 (2.6)

где *D <sup>К</sup>min* – минимальный диаметр на последнем переходе;

$$
Z^0 max = Z^0 min + 0.5 * (Td^0 + Td^K),
$$
  
\n
$$
Tae Td^K - \text{gonyck na pasмер на последнем перекоде.}
$$
  
\n
$$
Z^0 min = 0.5 * (132,3426 - 131,96) = 0.1913
$$
  
\n
$$
Z^0 max = 0.5 * (0.250 + 0.0125) = 0.5983
$$
 (2.7)

Припуски и допуски на остальные поверхности.

Припуски и допуски остальных поверхностей определяем табличным методом. В качестве заготовки используем отливку. Метод получения – литьё по выплавляемым моделям, что отвечает задачам массового производства – достаточная точность заготовки при относительно средней цене получения. По таблице 2.4 выбираем допуски на размер заготовки для 5 класса точности размеров отливки. По таблице 2.4 по величине допуска и первому ряду припусков определяем величины припусков.

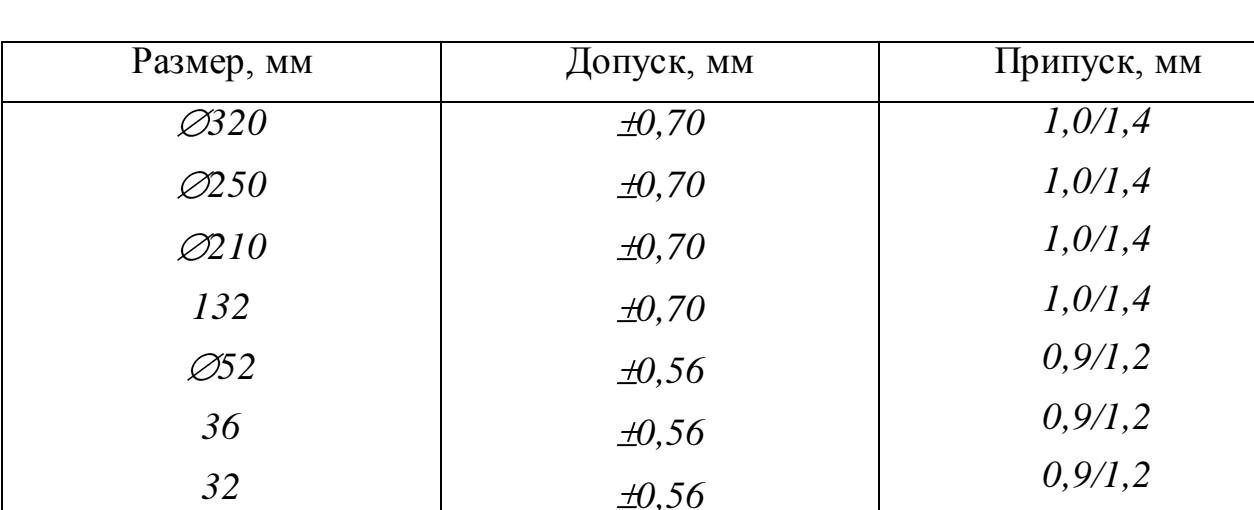

Таблица 2.4 – Припуски и допуски на обработку.

Разработка технологического маршрута.

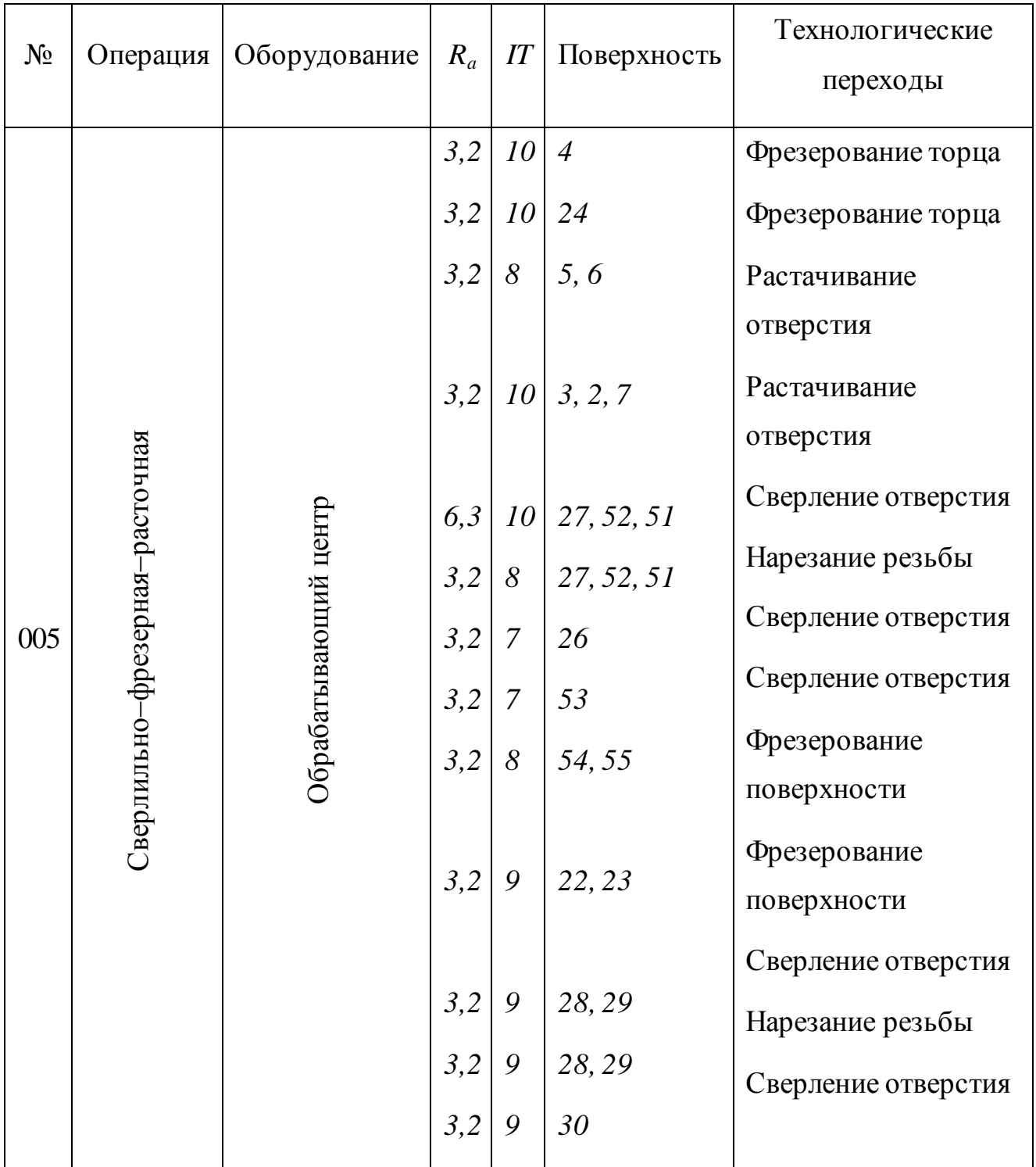

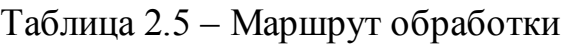

# Продолжение таблицы 2.5

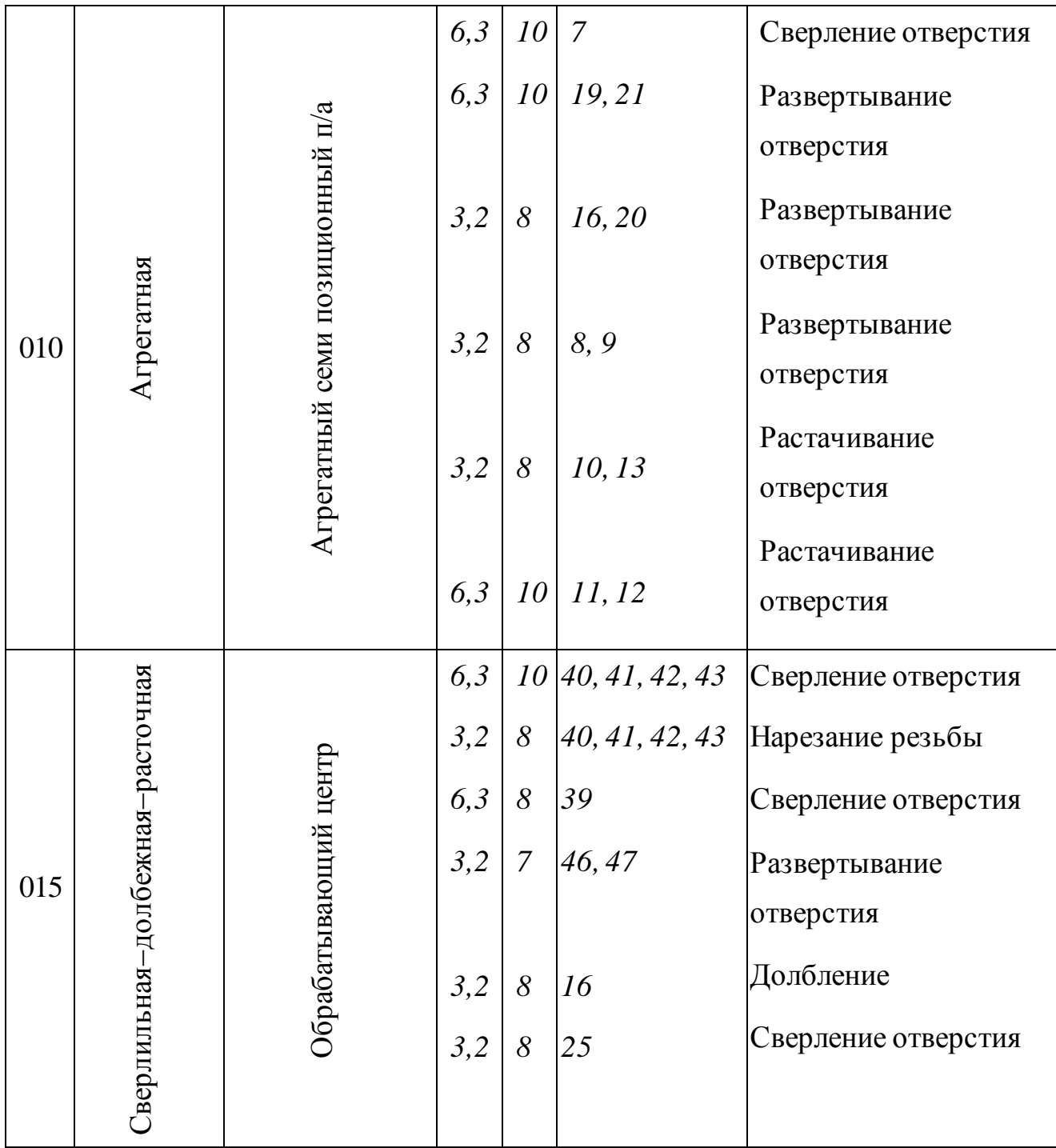

# Выбор СТО.

# Таблица 2.6

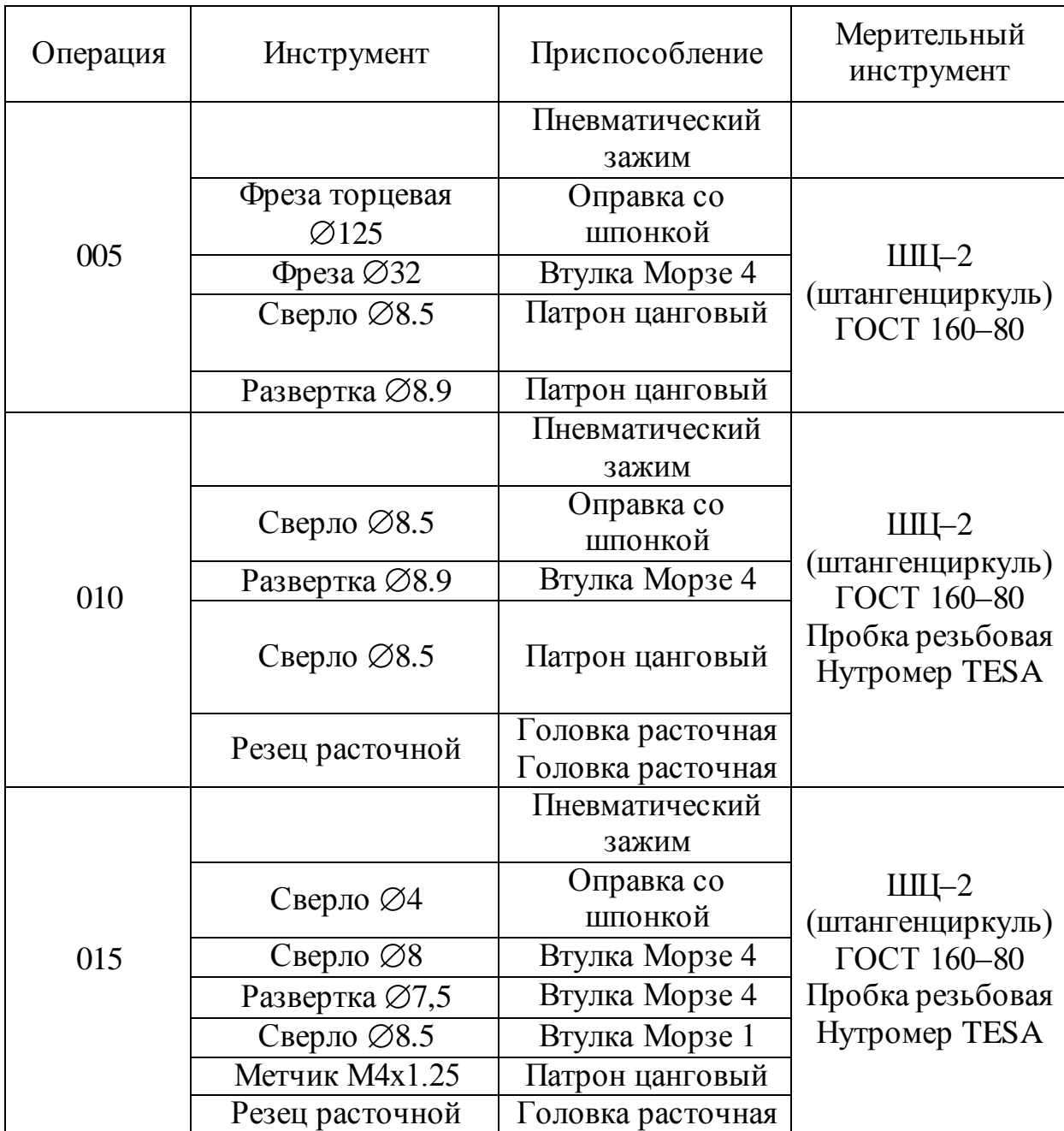

Проектирование технологических операций.

Проектирование операции 010 Агрегатной

На 005 токарной многошпиндельной операции применяется агрегатный семи позиционный станок, с поворотным столом, оснащенный силовыми головками с возможным применением цековок, зенкеров, расточных резцов, сверл, метчиков.

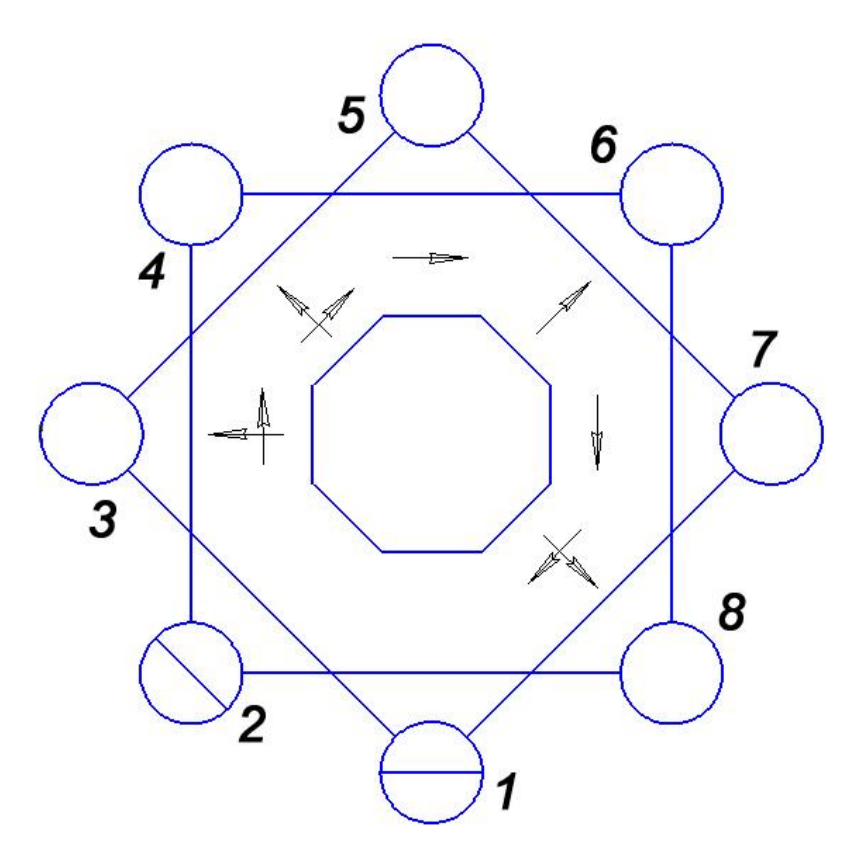

Рисунок 2.2 – Схема позиций обработки

Позиция 1. Загрузочно–разгрузочная. *То=0 мин, Тшт=0,15 мин*; Позиция 2. Загрузочно–разгрузочная *То=0 мин, Тшт=0,1 мин*; Позиция 3 Токарная расточная.

Выбираем подачи: *S1 =0,45 мм/об, S2 =0,7 мм/об, S<sup>3</sup> =0,9 мм/об.*  $= C_{\nu} K_{\nu} / T^m t^X S^Y$ 

 $C_v=292; x=0,15; y=0,20; m=0,20.$ 

Ha токарной многошпиндельной операции на резец назначаем  
\n
$$
T_1
$$
, =  $T_2$  =  $T_3$ . = 240 *mu*μ.  
\n $K_0 = K_{M0} * K_{nv} * K_{H0} * K_{Tv} * K_{Tv} * K_{r} * K_{φ} * K_r$   
\n $K_0 = (190/190)^{1.25} * 0.8 * 1.0 * 1.0 * 1.0 * 0.9 * 0.91 = 0.6552$   
\n $u_1$  = 292 \* 0.6552/240<sup>0.2</sup> \* 0.45<sup>0.15</sup> \* 1<sup>0.2</sup> = 56.72  
\n $u_2$  = 292 \* 0.6552/240<sup>0.2</sup> \* 0.7<sup>0.15</sup> \* 1<sup>0.2</sup> = 60.61  
\n $u_3$  = 292 \* 0.6552/240<sup>0.2</sup> \* 0.9<sup>0.15</sup> \* 1<sup>0.2</sup> = 62.94  
\n $n = 1000 * v/md$   
\n $n_1$  = 1000 \* 56.72/3.14 \* 135 = 133.8  
\n $n_2$  = 1000 \* 60.61/3.14 \* 208 = 92.8  
\n $n_3$  = 1000 \* 62.94/3.14 \* 320 = 62.63

Рассчитываем норму времени:

 $T_M= l_{PX} / n * S$ 

где  $l_{PX}$  – длина рабочего хода, мм;

$$
T_{IM} = 56/133,8*0,45=0,93
$$

 $T_{2M} = 96/92, 8*0, 7=1,47$ 

 $T_{3M} = 36/62, 63*0, 9=0, 63$ 

Вспомогательное время:

$$
T_B = t_H + t_{\Pi-O}
$$

где  $t_H$  – время индексации;  $t_H = 4$  с.

 $t_{\Pi-O}$  – время подвода – отвода;  $t_{\Pi-O}$  =5 с.

 $T_B = 4+5=9$  сек. = 0,15 мин (на всех позициях)

Штучное время:

$$
T_{um} = T_M + T_B
$$
  
\n
$$
T_{um1} = 0.93 + 0.15 = 1.05
$$
  
\n
$$
T_{um2} = 1.47 + 0.15 = 1.62
$$
  
\n
$$
T_{um3} = 0.63 + 0.15 = 0.78
$$
  
\nПозиция 4. Токарная расточная.

Выбираем подачи:  $S_7 = 0.5$  мм/об,  $S_8 = 0.7$  мм/об,  $S_9 = 0.9$  мм/об.  $v = C_{\nu}K_{\nu}/T^{m}t^{X}S^{Y}$  $C_p = 292$ ; x=0,15; y=0,20; m=0,20.

На токарной многошпиндельной операции на резец назначаем  $T_7 = T_8 =$  $T_{9} = 240$  мин.

 $K_{\nu} = K_{M\nu} * K_{\nu\nu} * K_{H\nu} * K_{T\nu} * K_{T\nu} * K_{\nu} * K_{\nu} = (190/190)^{1.25} * 0.8 * 1.0 * 1.0 * 1.0 * 0.9 * 0.91 =$ 0.6552

 $v_7 = 292 * 0.6552 / 240^{0.2} * 0.5^{0.15} * 1^{0.2} = 57.62$ 

 $v_8 = 292 * 0.6552 / 240^{0.2} * 0.7^{0.15} * 1^{0.2} = 60.61$ 

$$
v_9 = 292 * 0.6552 / 240^{0.2} * 0.9^{0.15} * 1^{0.2} = 62.94
$$

 $n = 1000 * v / \pi d$ 

 $n_7 = 1000*57,62/3,14*133 = 137,97$ 

 $n_8 = 1000*60, 61/3, 14*250 = 77, 21$ 

 $n_9 = 1000*62,94/3,14*32=626,39$ 

Рассчитываем норму времени:

 $T_M= l_{P}$   $\angle n * S$ 

где  $l_{PX}$  – длина рабочего хода, мм;

 $T_{7M} = 98/137,97*0,5=1,42$ 

 $T_{8M} = 35/77, 21*0, 7=0.64$ 

 $T_{9M} = 100/626, 39*0, 9=0, 177$ 

Вспомогательное время:

 $T_B = t_H + t_{\Pi-O}$ 

где  $t_H$  – время индексации;  $t_H = 4$  с.

 $t_{II-O}$  – время подвода – отвода;  $t_{II-O} = 5$  с.

 $T_B = 4+5=9$  сек. = 0,15 мин (на всех позициях)

Штучное время:

 $T_{\mu\nu\sigma} = T_M + T_R$  $T_{\text{num 7}} = 1,42+0,15=1,57$  $T_{\text{num }8} = 0.64 + 0.15 = 0.79$ 

 $T_{\mu m}$ <sub>9</sub> = 0,177 + 0,15 = 0,327

Позиция 5. Токарная расточная.

Выбираем подачи:  $S_4 = 0.35$  мм/об,  $S_5 = 0.35$  мм/об.

 $v = C, K, \angle T^{m} t^{X} S^{Y}$ 

 $C_p = 292$ ;  $x=0.15$ ;  $y=0.20$ ;  $m=0.20$ .

На токарной многошпиндельной операции на резец назначаем  $T_4 = T_5 = 240$ мин.

 $K_{\nu}=K_{M\nu}{}^{*}K_{n\nu}{}^{*}K_{H\nu}{}^{*}K_{T\nu}{}^{*}K_{T}c^{*}K_{\varphi}{}^{*}K_{r}=(190/190)^{1.25}*0,8*1,0*1,0*1,0*0,9*0,91=$ 0,6552

$$
v_4 = 292*0,6552/240^{0,2}*0,35^{0,15}*1^{0,2} = 52,6
$$
  
\n
$$
v_5 = 292*0,6552/240^{0,2}*0,35^{0,15}*1^{0,2} = 52,6
$$
  
\n
$$
n = 1000* \nu/\pi d
$$
  
\n
$$
n_4 = 1000*52,6/3,14*38 = 440,83
$$
  
\n
$$
n_5 = 1000*52,6/3,14*260 = 64,42
$$

Рассчитываем норму времени:

$$
T_M = l_{PX} / n * S
$$

где  $l_{PX}$  – длина рабочего хода, мм;

 $T_{4M} = 40/440,83*0,35=0,259$ 

 $T_{5M}$  = 25/64,42\*0,35 = 1,108

Вспомогательное время:

 $T_R = t_H + t_{\Pi}$ 

где  $t_H$  – время индексации;  $t_H = 4$  с.

 $t_{\Pi-O}$  – время подвода – отвода;  $t_{\Pi-O}$  =5 с.

 $T_B = 4+5=9$  сек. = 0,15 мин (на всех позициях)

Штучное время:

$$
T_{\mu\mu\sigma}\!=\!T_M\!+\!T_B
$$

 $T_{sum 4} = 0,259+0,15=0,409$ 

$$
T_{\text{sum }5} = 1,108+0,15=1,258
$$

Позиция 6. Токарная расточная.

Выбираем подачи:  $S_{10} = 0.35$  мм/об,  $S_{11} = 0.35$  мм/об.

$$
\nu = C_{\nu} K_{\nu} / T^{m} t^{X} S^{Y}
$$

 $C_p = 292$ ; x=0,15; y=0,20; m=0,20.

На токарной многошпиндельной операции на резец назначаем  $T_{10}$  =  $T_{11} = 240$  мин.

 $K_v = K_{Mv} * K_{nv} * K_{Hv} * K_{Tv} * K_{TC} * K_{\varphi} * K_r = (190/190)^{1,25} * 0,8 * 1,0 * 1,0 * 1,0 * 0,9 * 0,91 =$ 0,6552

$$
v_{10}
$$
 = 292\*0,6552/240<sup>0,2</sup>\*0,35<sup>0,15</sup>\*1<sup>0,2</sup>=52,6  
 $v_{11}$  = 292\*0,6552/240<sup>0,2</sup>\*0,35<sup>0,15</sup>\*1<sup>0,2</sup>=52,6

 $n = 1000 * v / \pi d$ 

 $n_{10} = 1000*52, 6/3, 14*121 = 138, 44$ 

 $n_{11} = 1000*52,6/3,14*121 = 138,44$ 

Рассчитываем норму времени:

$$
T_M = l_{PX} / n * S
$$

где  $l_{PX}$  – длина рабочего хода, мм;

$$
T_{10M}
$$
 = 12/138,44\*0,35=0,247

 $T_{11M}$  = 25/138,44\*0,35 = 0,515

Вспомогательное время:

 $T_R = t_H + t_{\Pi}$ 

где  $t_H$  – время индексации;  $t_H = 4c$ .

 $t_{II-O}$  – время подвода – отвода;  $t_{II-O} = 5$  с.

 $T_B = 4+5=9$  сек. = 0,15 мин (на всех позициях)

Штучное время:

$$
T_{um} = T_M + T_B
$$

$$
T_{\text{num 10}} = 0.247 + 0.15 = 0.397
$$

 $T_{u m 11} = 0.515 + 0.15 = 0.665$ 

Позиция 7. Токарная расточная.

Выбираем подачи:  $S_6 = 0.35$  мм/об.

$$
\nu = C_{\nu} K_{\nu} / T^{m} t^{X} S^{Y}
$$

 $C<sub>D</sub>=292; x=0.15; y=0.20; m=0.20.$ 

На токарной многошпиндельной операции на резец назначаем  $T_6 = 240$  мин.  $K_v = K_{Mv} * K_{nv} * K_{Hv} * K_{Tv} * K_{TC} * K_{\varphi} * K_r = (190/190)^{1.25} * 0.8 * 1.0 * 1.0 * 1.0 * 0.9 * 0.91 =$ 0,6552

$$
v_6 = 292 * 0.6552/240^{0.2} * 0.35^{0.15} * 1^{0.2} = 52.6
$$

$$
n = 1000 * \nu / \pi d
$$

$$
n_6 = 1000*52, 6/3, 14*134 = 125, 01
$$

Рассчитываем норму времени:

$$
T_M = l_{PX} / n * S
$$

где  $l_{PX}$  – длина рабочего хода, мм;

$$
T_{6M}
$$
=33/125,01\*0,35=0,754

Вспомогательное время:

 $T_B = t_H + t_{\Pi-O}$ 

где  $t_H$  – время индексации;  $t_H = 4$  с.

 $t_{\Pi-O}$  – время подвода – отвода;  $t_{\Pi-O}$  =5 с.

 $T_B = 4+5=9$  сек. = 0,15 мин (на всех позициях)

Штучное время:

 $T_{um} = T_M + T_B$ 

$$
T_{\mu\mu m\,6} = 0.754 + 0.15 = 0.904
$$

Позиция 8. Токарная расточная.

Выбираем подачи:  $S_{12} = 0.35$  мм/об,  $S_{13} = 0.35$  мм/об.

$$
\psi = C_{\nu} K_{\nu} / T^{m} t^{X} S^{Y}
$$

 $C_p = 292$ ; x=0,15; y=0,20; m=0,20.

На токарной многошпиндельной операции на резец назначаем  $T_{12}$  =  $T_{13} = 240$  мин.

 $K_{\nu} = K_{M\nu} * K_{\nu\nu} * K_{H\nu} * K_{T\nu} * K_{T\nu} * K_{\nu} * K_{\nu} = (190/190)^{1,25} * 0,8 * 1,0 * 1,0 * 1,0 * 0,9 * 0,91 =$ 0,6552

$$
v_{12}
$$
 = 292\*0,6552/240<sup>0,2</sup>\*0,35<sup>0,15</sup>\*1<sup>0,2</sup>=52,6

$$
v_{13}
$$
 = 292\*0,6552/240<sup>0,2</sup>\*0,35<sup>0,15</sup>\*1<sup>0,2</sup>=52,6

- $n = 1000 * v / \pi d$
- $n_{12} = 1000*52,6/3,14*120 = 139,59$
- $n_{13} = 1000*52,6/3,14*132 = 126,9$

Рассчитываем норму времени:

 $T_M=I_{PX}/n * S$ 

где  $l_{PX}$  – длина рабочего хода, мм;

 $T_{12M}$  = 12/139,59\*0,35 = 0,245

 $T_{13M}$  = 65/126,9\*0,35 = 1,463

Вспомогательное время:

 $T_B = t_H + t_{\Pi-O}$ 

где  $t_H$  – время индексации;  $t_H = 4c$ .

 $t_{\Pi-O}$  – время подвода – отвода;  $t_{\Pi-O}$  =5 с.

 $T_B = 4+5=9$  сек. = 0,15 мин (на всех позициях)

Штучное время:

$$
T_{um} = T_M + T_B
$$
  
\n
$$
T_{um 12} = 0,245 + 0,15 = 0,395
$$
  
\n
$$
T_{um 13} = 1,463 + 0,15 = 1,613
$$

Таблица 2.7 – Нормы времени на 005 операцию.

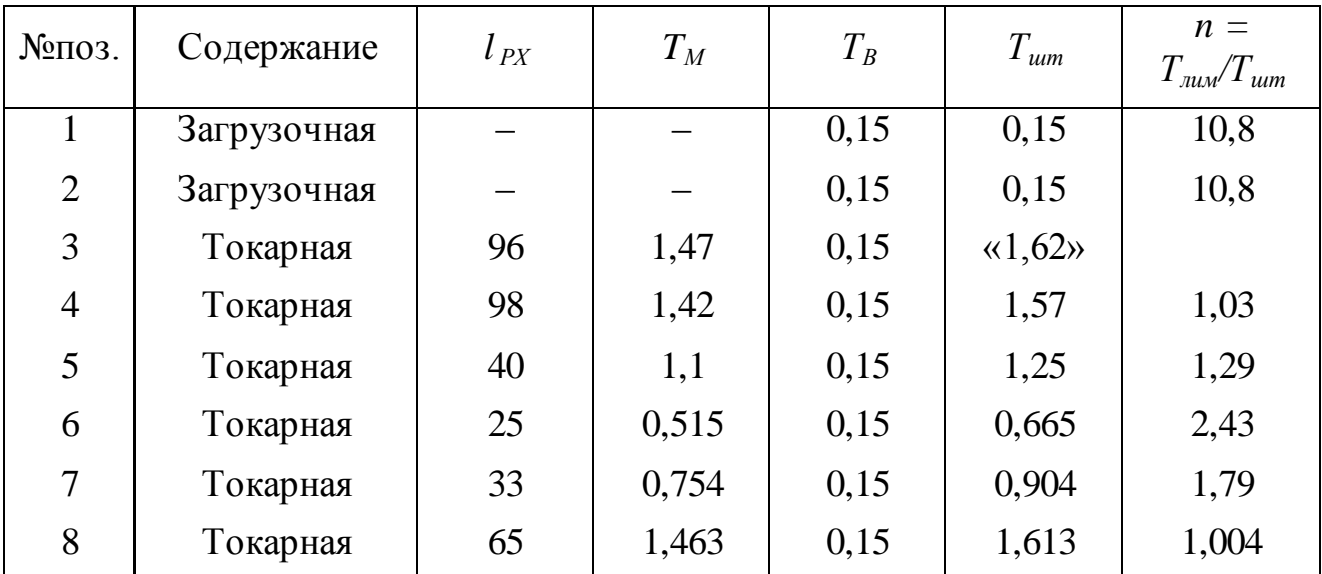

Проведем синхронизацию.

Таблица 2.8 – Скорректированное время обработки на 005 токарной многошпиндельной операции.

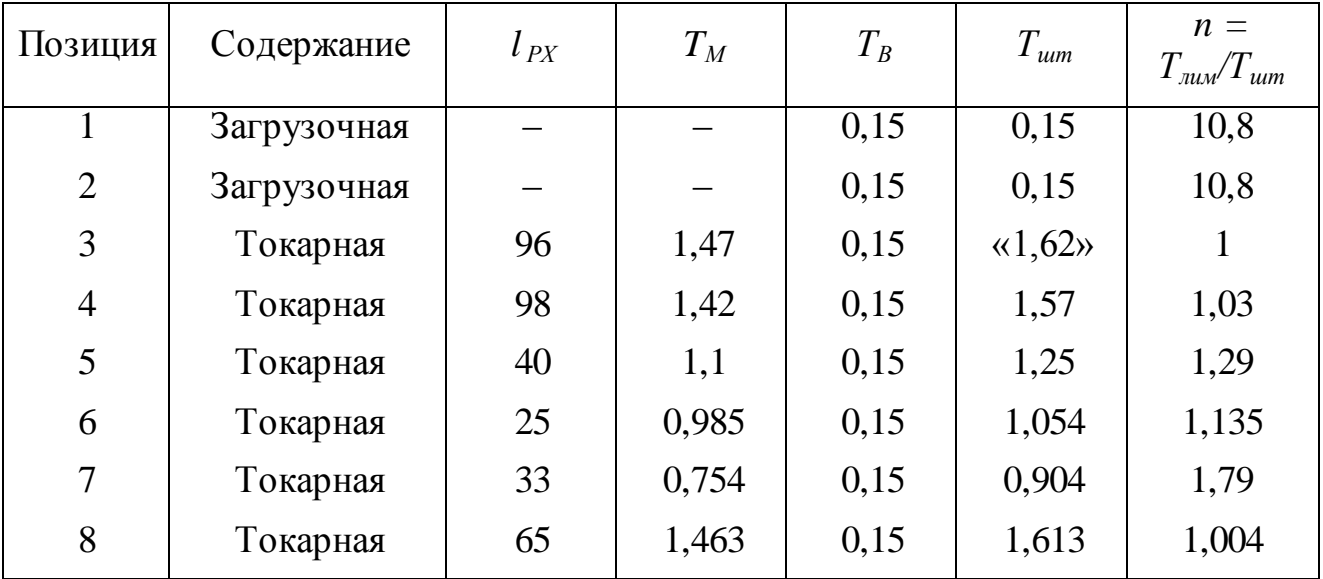

На позиции 6 уменьшаем подачу с *0,35* до *0,2 мм/об.*

Вывод: успешно проведена синхронизация на каждой позиции 005 токарной многошпиндельной операции (метод уменьшения подачи, изменение режимов резания и увеличения машинного времени на нелимитирующих операциях за счет увеличения стойкости инструмента).

#### 3 Проектирование системы автоматического управления.

Исследование распределения температуры в режущем инструменте и детали в зависимости от процесса теплообмена при резании и его параметров: геометрии инструмента, режима резания, материалов заготовки и инструмента.

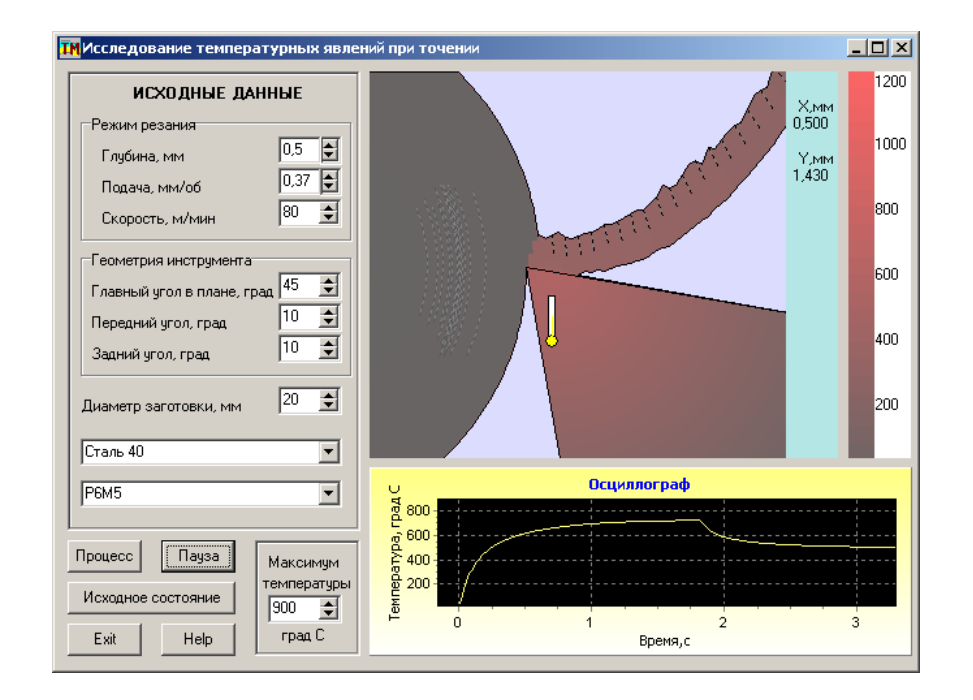

Рисунок 3.1 – Интерфейс прикладной программы во время моделирования

На рисунке 3.1 представлена осциллограмма изменения температуры соответствующей точки режущего клина, где установлен значок термометра.

Координаты точки измерения выводятся в верхнем правом углу графического окна анимации интерфейса.

Математическая модель, по которой функционирует прикладная программа, позволяет моделировать нестационарные тепловые процессы при резании, т.е. реально происходящие в ТОС. Об этом свидетельствует осциллограмма температуры в теле резца при следующих изменениях условий. Процесс моделирования был начат при глубине резания *2 мм*, скорости резания *160 м/мин*. После выхода температуры на установившийся режим

29

(приблизительно через 1,5 с), процесс моделирования был приостановлен и были уменьшены глубина резания до 0,5 мм и скорость резания до 80 м/мин. Возобновление процесса моделирования с новыми данными показывает на уменьшение температуры в той же точке тела резца, т.е. резец начинает Таким образом, подтверждается способность прикладной охлаждаться. программы моделировать нестационарные процессы теплообмена при резании.

Далее можно определить экспериментальные зависимости в виде графиков распределения температуры на передней поверхности инструмента  $\bf{B}$ режиме работы установившемся при разных режимах резания  $\boldsymbol{\mathsf{M}}$ геометрических параметрах пары резец - заготовка.

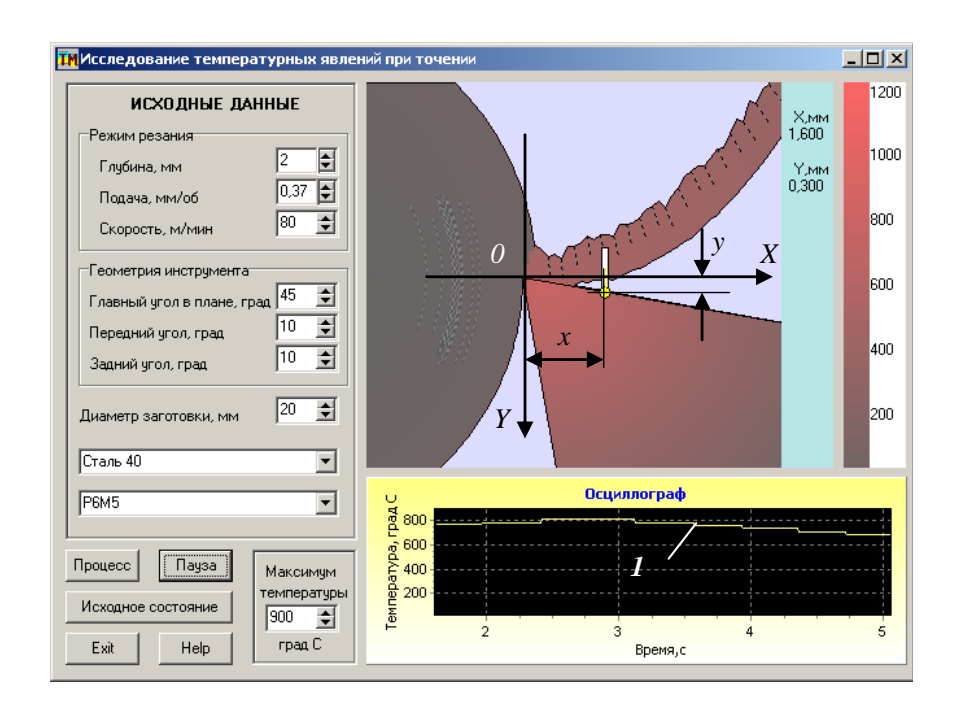

Рисунок 3.2 – Главный интерфейс прикладной программы моделирования температурных процессов при резании.

Для этого необходимо установить зависимости:

1) распределения температуры по передней поверхности инструмента для трех значений глубины резания;

2) распределения температуры по передней поверхности инструмента для трех значений главного угла в плане инструмента;

3) температуры поверхности детали от диаметра детали для трех значений продольной подачи.

В качестве примера, ниже приведен ход исследований для установления экспериментальных зависимостей распределения температуры по передней поверхности резца от продольной подачи при исходных данных, которые отвечают данным на копии интерфейса прикладной программы (рисунок 3.2). Во время экспериментов все данные, за исключением продольной подачи, остаются неизменными.

Надо заметить, что для надежной записи температуры именно на поверхности резца необходимо избирать начальную точку измерения с координатами *[0.025;0.025]*. Дальше следует рассчитать для избранного шага и координаты *x* соответствующую координату *y*, учитывая передний угол резца, по простой формуле *y=x*sin*( )*. Такие расчеты дают возможность при проведении эксперимента установить точку измерения именно на передней поверхности резца.

Активизировать программу, перевести точку измерения в вершину резца, которая принята за начало отсчета системы координат и начать моделирование. Для окончания переходного процесса и выхода на установившийся режим, следует подождать *2–3 с*, наблюдая за осциллограммой изменения температуры.

Когда она стабилизируется на определенном уровне, начать измерение. Выполняя такие манипуляции, провести измерение во всех запланированных точках передней поверхности и занести результаты в таблицу экспериментальных данных.

На рисунке 3.2. зафиксирован определенный момент проведения эксперимента. В верхнем углу справа анимационного поля приведены

31

координаты точки измерения, а на осциллографе линией *1* обозначена осциллограмма температуры во время изменения координаты точки измерения.

По результатам проведенных экспериментов, с использованием пакета *Exсel* построены графики соответствующих зависимостей (рис .3.3).

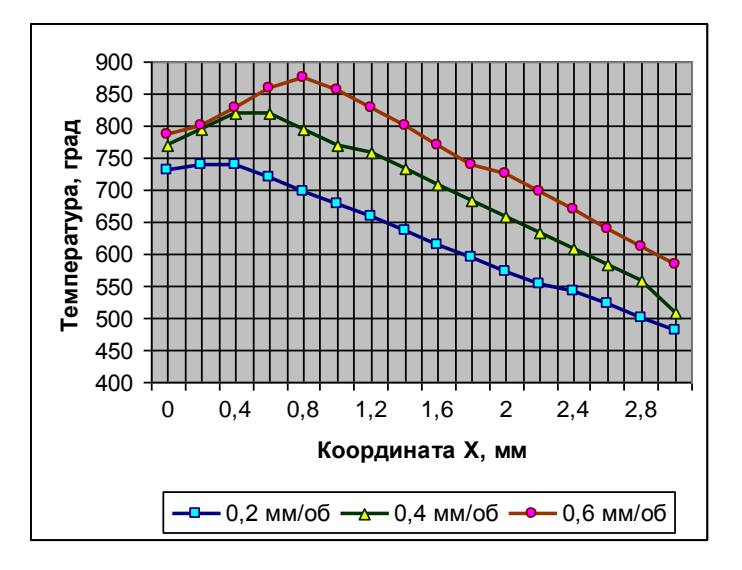

Рисунок 3.3 – Распределение температуры по передней поверхности.

В ходе аналогичных исследований были определены зависимости температуры поверхности детали в функции диаметра детали при трех значениях продольной подачи и распределения температуры по передней поверхности инструмента при трех значениях главного угла в плане и продольной подаче *0,4 мм/об.* Остальные исходные данные отвечают указанным на интерфейсе (рисунок 3.2).

По результатам проведенных экспериментов, также с использованием пакета Exсel, построены графики соответствующих зависимостей (рисунок 3.4, 3.5).

Анализ полученных экспериментальных результатов свидетельствует о том, что с увеличением продольной подачи максимальная температура передней поверхности инструмента повышается, а ее пик удаляется от главной режущей кромки (рисунок 3.3). Таким образом, при обработке с большими величинами подач, которое соответствуют условиям предварительного

32

точения, изнашивание инструмента будет происходить в основном по передней поверхности, а центр лунки изнашивания будет расположен на расстоянии от режущей кромки, которое приблизительно равняется подаче при главном угле в плане резца *45<sup>0</sup>* .

Увеличение диаметра детали (рисунок 3.4) вызывает уменьшение температуры ее поверхности, а увеличение продольной подачи – увеличение общего уровня температур. Такие исследования являются важными, так как позволяют установить возможность структурных преобразований поверхностного слоя детали во время механической обработки резанием.

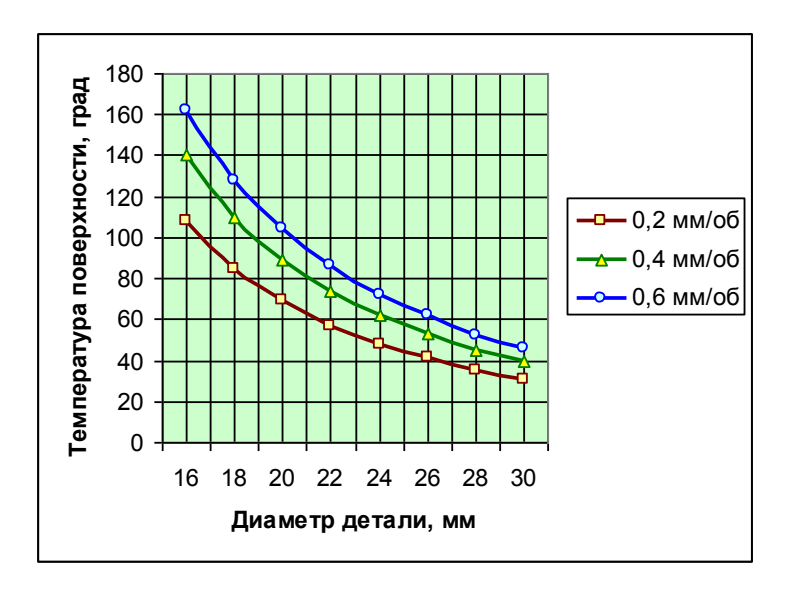

Рисунок 3.4 – График зависимости температуры поверхности детали от

диаметра

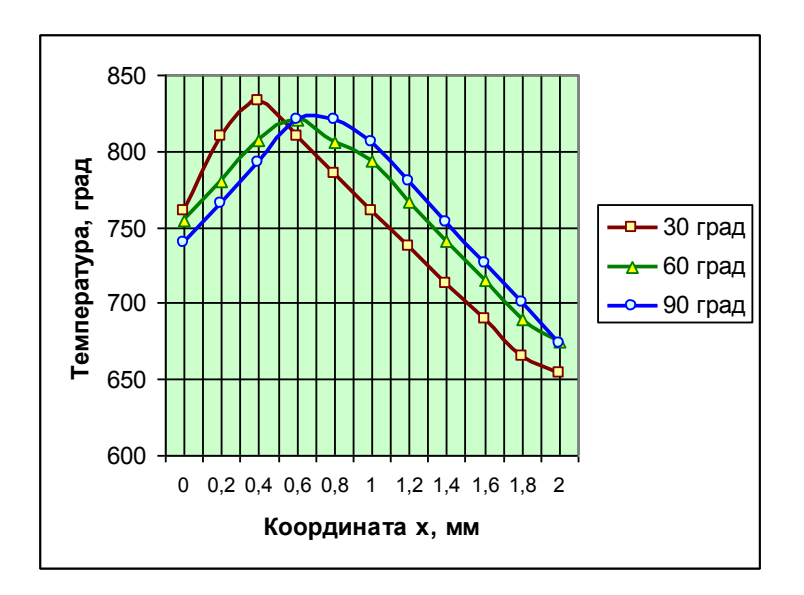

Рисунок 3.5 – Распределение температуры по передней поверхности

Что касается влияния главного угла в плане на распределение температур по передней поверхности (рисунок 3.5), то можно утверждать, что уменьшение переднего угла вызывает повышение максимального значения температуры и увеличивает ее градиент возле режущей кромки. При главном угле в плане  $30^0$ максимум температуры 833<sup>0</sup> приходится на участок - 0,4 мм от кромки, а при главном угле в плане  $90^{\circ}$  максимальная температура составляет  $820^{\circ}$  на участке  $-0$ , 7 *мм* от кромки.

Проведенные экспериментальные исследования дают возможность прогнозировать характер изнашивания инструмента при обработке заготовки предусмотренном диапазоне изменения режима резания резцом  $\overline{B}$  $\boldsymbol{\mathrm{M}}$ геометрических параметров инструмента.

34

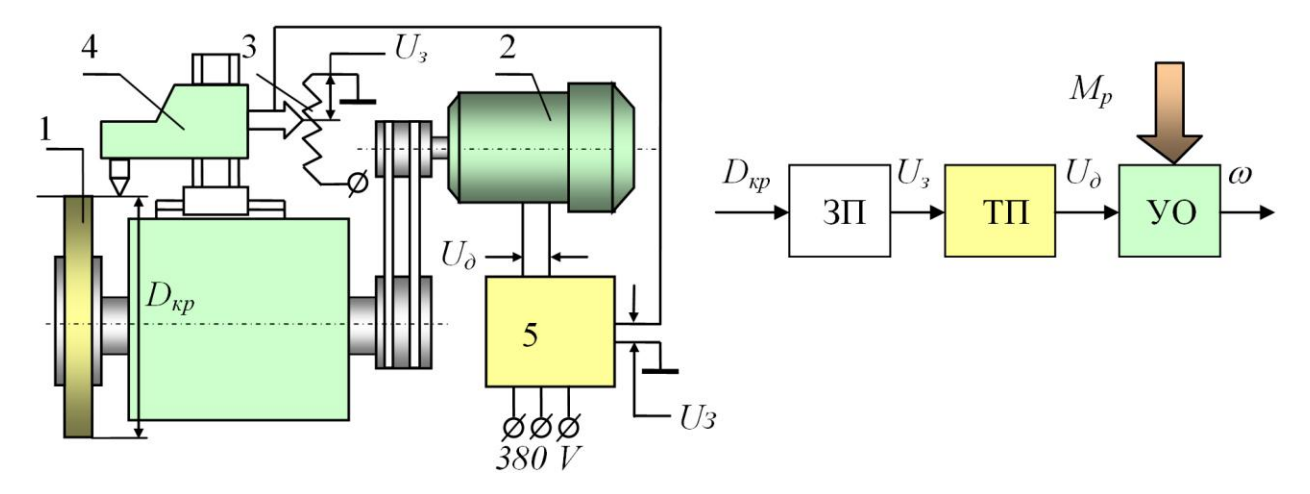

Рисунок 3.6 – Функциональная схема САУ без обратной связи.

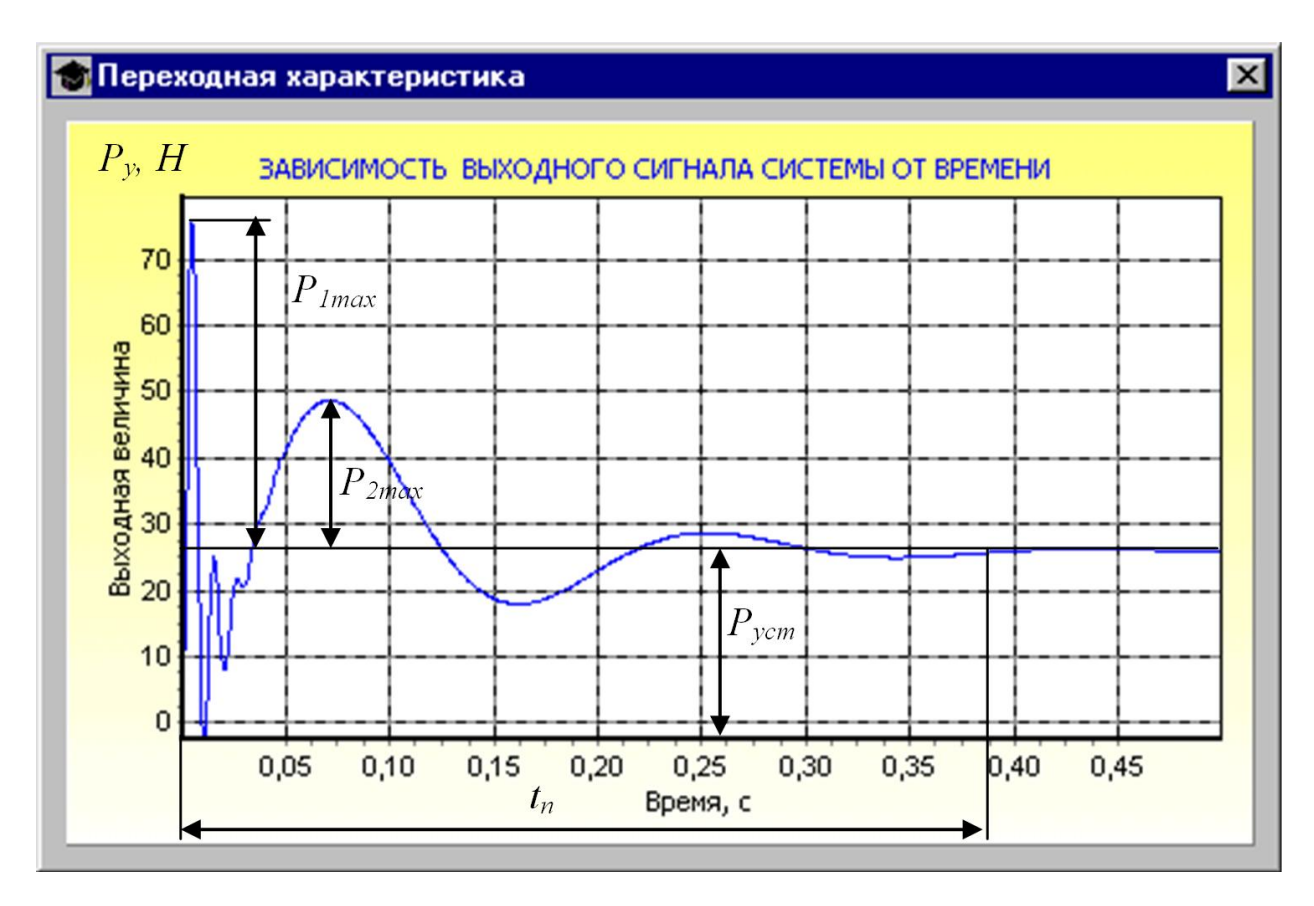

Рисунок 3.7 – Переходный процесс САУ.

#### 4 Безопасность и экологичность технического объекта.

В процессе выполнения рабочими своим должностных обязанностей они могут подвергать себя рискам и в конечном итоге не исключено получение производственных травм. В данном разделе представлено задействованное оборудование и вредные воздействия, которые могут возникнуть при несоблюдении техники безопасности. Описаны мероприятия, выполнение которых сведет получение производственных травм к минимуму.

Тема ВКР: «Технологический процесс изготовления корпуса дроссельного патрубка»

Анализ был проведен в соответствии с известной методикой.

4.1 Назначение участка

Описываемый участок предназначается для изготовления детали «корпус дроссельного патрубка».

#### 4.2 Планировка рассматриваемого участка

Производственная площадь – представляет собой площадь, которая занята производственным оборудованием и местами для рабочих возле этого оборудования.

Вспомогательная площадь – представляет собой площадь, на которой располагаются вспомогательные подразделения, такие как: ремонтные и инструментальные службы, лаборатории, склады, служебно-бытовые помещения, а также межцеховые магистральные проезды.

36

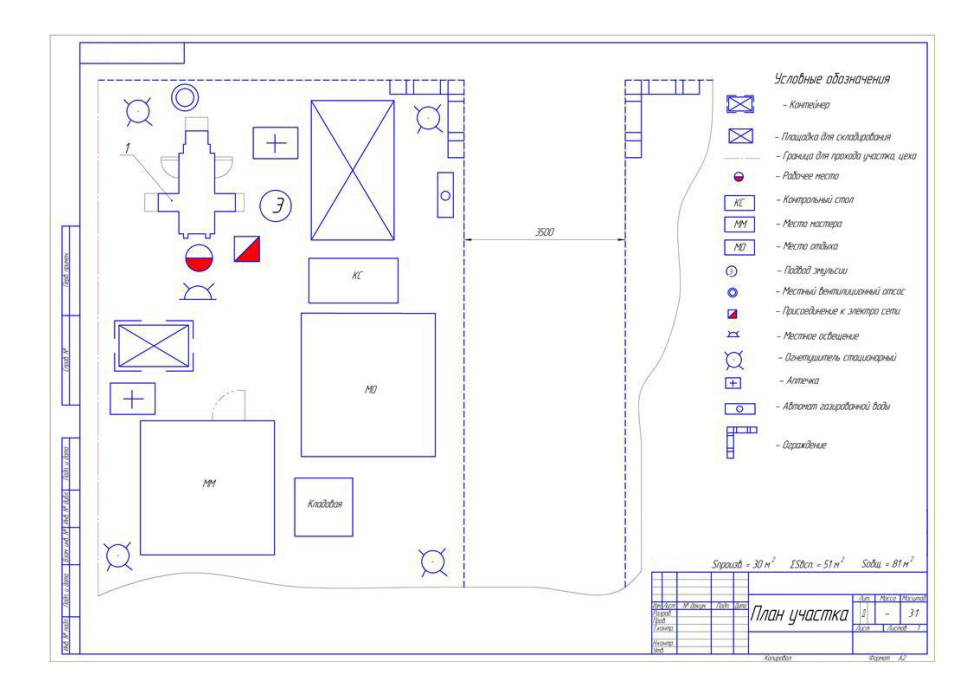

Рисунок 4.1 – План участка

## 4.3 Состав оборудования

Наименование и количество оборудования представлено в таблице 4.1.

## Таблица 4.1 – Состав оборудования

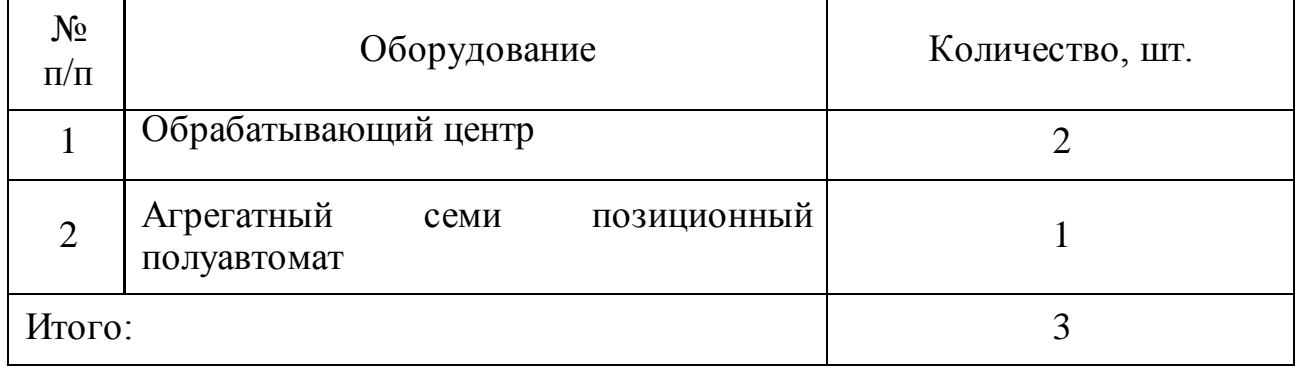

Таблица 4.2 – Технологический маршрут обработки детали «Корпус дроссельного патрубка»

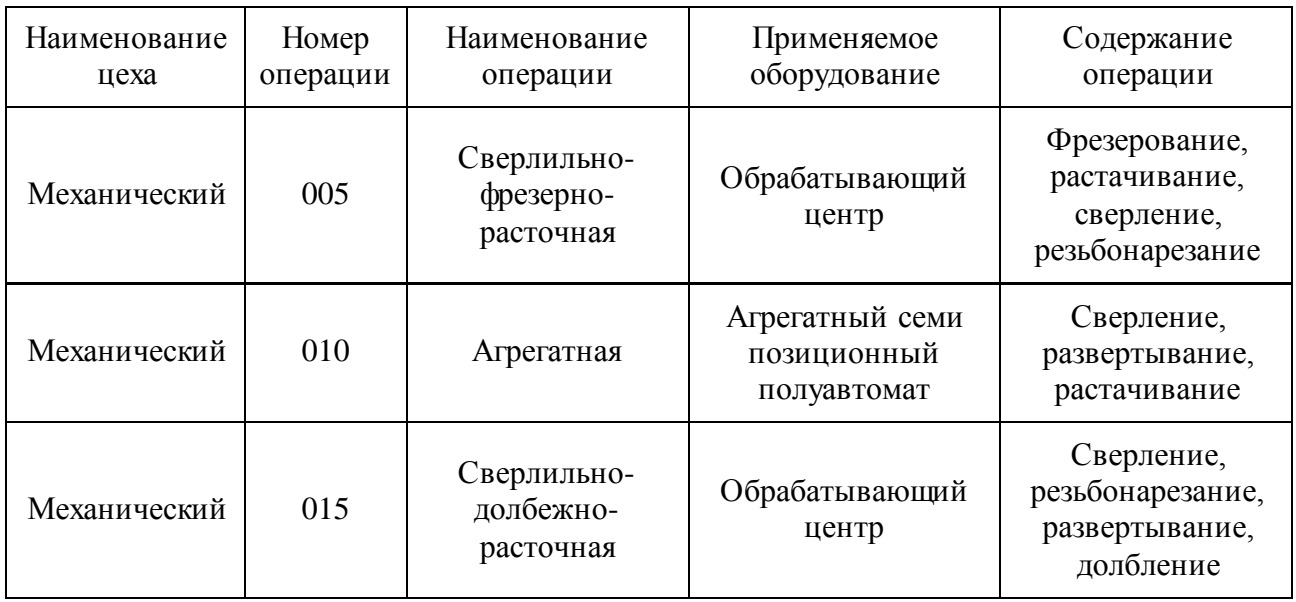

Поскольку была улучшена технологическая операция: сверлильнофрезерно-расточная 005, то идентификацию по рискам будем проводить только по этой операции.

4.2 Анализ вредных производственных факторов.

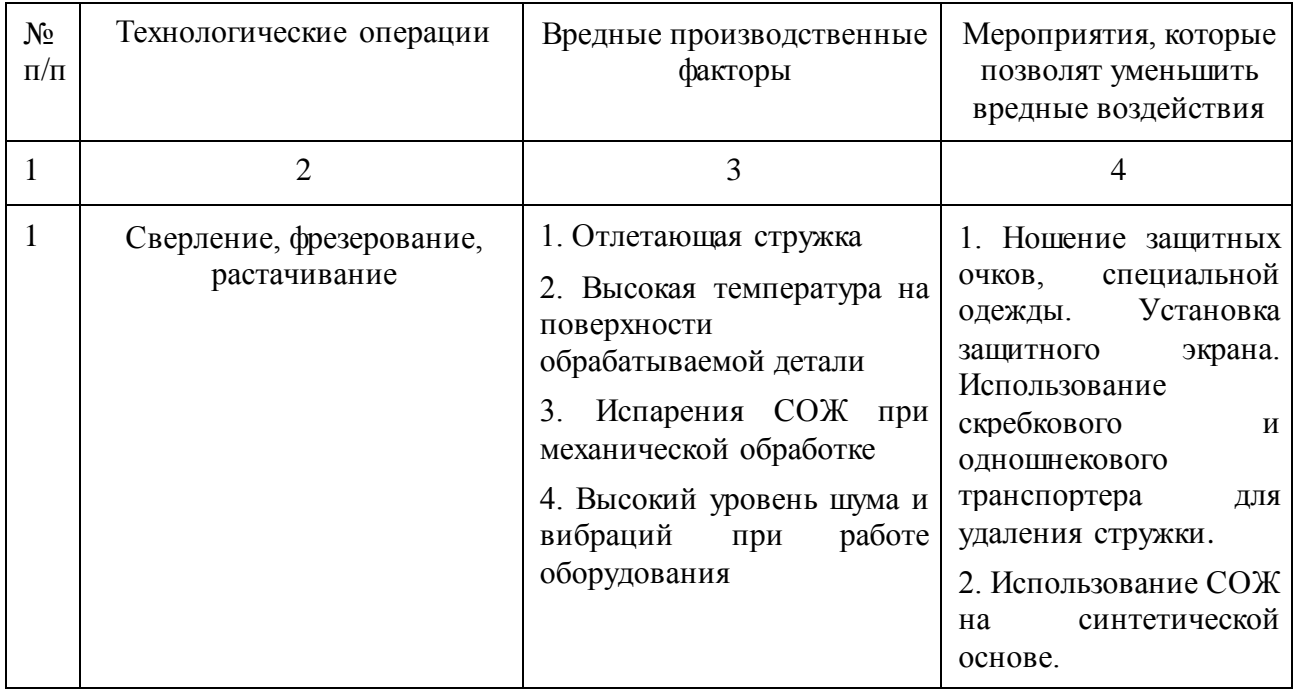

Таблица 4.3 – Вредные производственные факторы

В процессе выполнения данного раздела был проанализирован состав вредных и опасных факторов на описываемом производстве, предложены меры, которые помогут снизить воздействия опасных и вредных факторов.

### 5 Экономическая эффективность работы.

Цель раздела  $\sim$   $$ рассчитать технико-экономические показатели проектируемого технологического процесса и произвести сравнительный анализ с показателями базового варианта, определить экономический эффект от предложенных в проекте технических решений.

В рамках данной бакалаврской работы разрабатывается технологический процесс изготовления корпуса дроссельного патрубка, подробное описание которого представлено в предыдущих разделах. Также в предыдущих разделах описаны условия совершенствования операции 005 фрезерная, в результате которых удалось достичь сокращения ее трудоемкости.

Для выполнения этой операции используется обрабатывающий центр с числовым программным управлением. В качестве оснастки применяется набор приспособлений, состоящий из оправки со шпонкой, втулки Морзе 4 и патрона цангового. Для выполнения всех закрепленных за данной операцией процессов применяется набор инструментов, в который входят: фреза торцевая  $\varnothing$ 125, фреза  $\varnothing$ 32, сверло  $\varnothing$ 8,5 и развертка  $\varnothing$ 8,9.

Результатом предложенного совершенствования операции 005, как говорилось выше, стало снижение трудоемкости ее выполнения на 16%, т.е. трудоемкость снизилась с 1,921 до 1,613 минут.

Ha диаграмме (рисунок 5.1) представлены основные изменения параметров, участвующих в формировании технологической себестоимости, и которые наглядно показывают, на сколько, изменятся эти величины.

определения каждой величины, указанной на рисунке  $5.1,$ Для использовалась методика расчета элементов технологической себестоимости и пакет программного обеспечения Microsoft Excel.

40

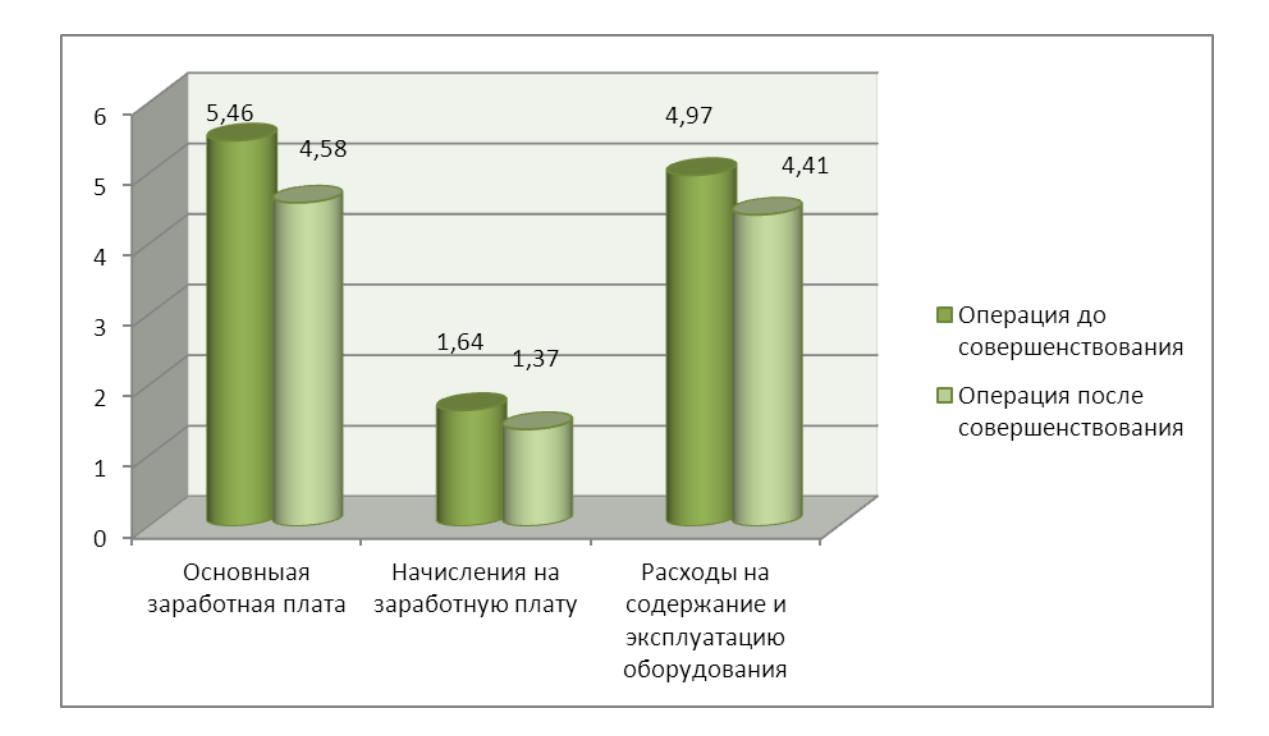

## Рисунок 5.1 – Изменение величин параметров, входящих в технологическую себестоимость, руб.

Предложенные совершенствования фрезерная операции не предполагают изменения заготовки, поэтому затраты, связанные материалом, меняться не будут, поэтому данный параметр исключим из расчетов, т.к. он не будет оказывать влияние на конечный результат расчета.

Из рисунка 5.1 видно, что наибольшее влияние на технологическую себестоимость оказывают расходы на содержание и эксплуатацию оборудования. Но благодаря предложенному совершенствованию эти затраты удалось сократить, совокупное снижение составляет 1,7 руб., а с учетом программы выпуска ожидаемая экономия сожжет составить 20,4 тыс. руб., что уже не кажется такой не значительной величиной.

Данное изменение, безусловно, окажет прямое влияние величину полной себестоимости изготовления корпуса. Для определения значения полной себестоимости воспользуемся методикой калькулирования. В результате проведенных расчетов, полная себестоимость по совершенствованной операции

41

составит 27,13 руб., а до совершенствования она составляла – 32,02 руб., т.е. совершенствование позволило сократить полную себестоимость на 4,89 руб., что составляет 15,3%.

Далее проанализируем изменения, связанные с общими капитальными затратами до и после совершенствования операции 005 фрезерной. На диаграмме (рисунок 5.2) представлены величины основных затрат по сравниваемым вариантам операции 005.

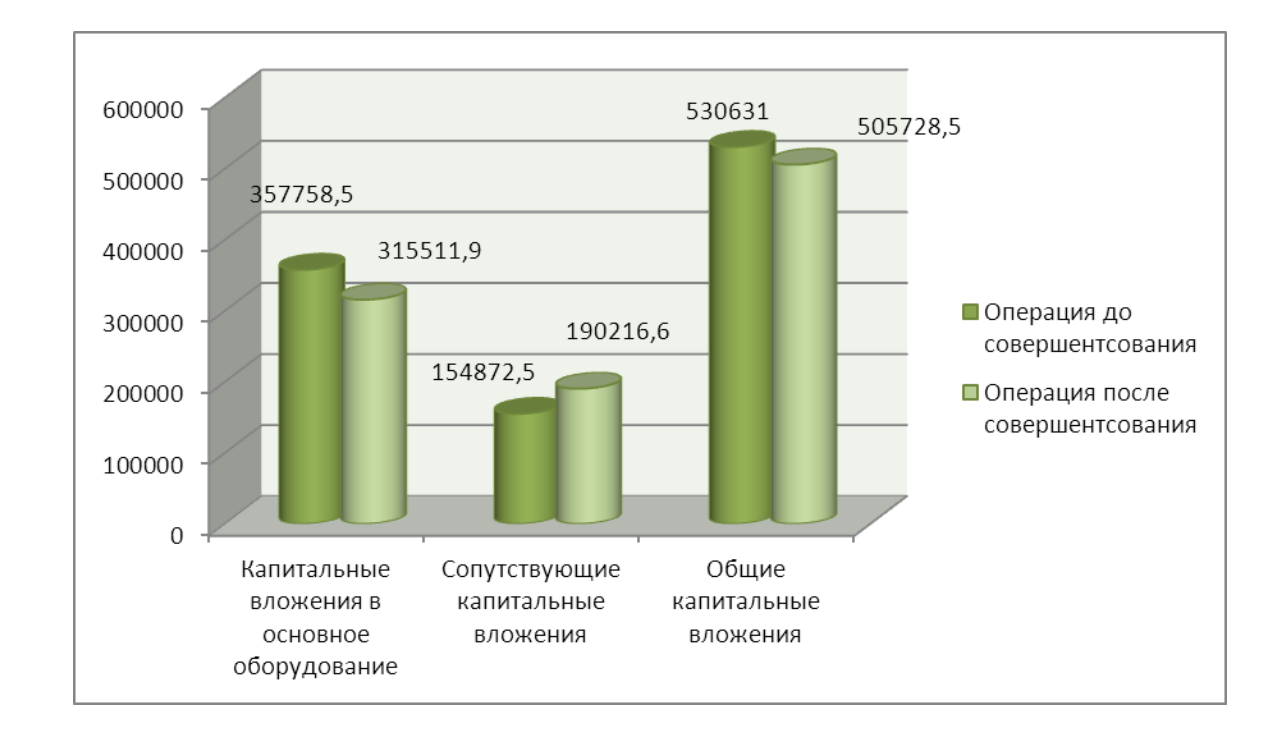

# Рисунок 5.2 – Динамика изменения элементов общих капитальных затрат в операцию 005 фрезерную, руб.

Анализируя, представленные на диаграмме (рисунок 5.2), статьи капитальных затрат, можно заметить, что сопутствующие капитальные вложения в проектируемый вариант операции 005 возрастают, в то время как остальные затраты уменьшаются. Это связано с тем, что данная величина учитывает такие затраты как затраты на проектирование, которых уже нет в базовом варианте, поэтому они увеличивают конечный результат этого

значения. Но не смотря на это, общие капитальные затраты снижаются, т.к. по остальным параметрам затраты имеют тенденция к снижению, поэтому они перекрывают затраты на проектирование. Это говорит о положительном влиянии предлагаемых совершенствований.

Для подтверждения положительного влияния в результате совершенствования дополнительно проведем расчет экономической эффективности работы. Для этого также будет использоваться пакет программного обеспечения Microsoft Excel и специальная методика расчета по экономическому обоснованию целесообразности внедрения предлагаемых мероприятий.

В результате проведенных расчетов был получен положительный результат чистого дисконтированного дохода (интегрального экономического эффекта), который составляет 12686,5 руб., а прибыль на каждый вложенный рубль (индекс доходности) составила 1,21 руб./руб. Представленные значения позволяют сделать окончательный вывод о целесообразности внедрения предложенных совершенствований по технологическому процессу изготовления корпуса дроссельного патрубка.

43

### ЗАКЛЮЧЕНИЕ

В результате выполнения данной работы проведено исследование теплообмена при обработке резанием. Получено, что расчетное соотношение приводится к виду, где будущая температура в некоторой узловой точке является функцией времени, текущей температуры и температуры в соседних точках. Таким образом, математическая модель воспроизводит физические явления при резании и имеет одну первичную эмпирическую зависимость зависимость составляющей  $P_z$  силы резания от режима и условий резания...

## СПИСОК ИСПОЛЬЗУЕМОЙ ЛИТЕРАТУРЫ

- 1. Базров, Б.М. Основы технологии машиностроения: Учебник для вузов. М.: Машиностроение, 2005. – 736 с.
- 2. Байкалова, В.Н. Основы технического нормирования труда в машиностроении: Учебное пособие. / В.Н. Байкалова, И.Л. Приходько, А.М. Колокатов. – М.: ФГОУ ВПО МГАУ, 2005. – 105 с.
- 3. Безъязычный, В.Ф. Основы технологии машиностроения: Учебник. М. : Инновационное машиностроение, 2016. – 568 с.
- 4. Гельфгат, Ю.И. Сборник задач и упражнений по технологии машиностроения: Учебное пособие для машиностроительных техникумов. – М. : Высшая школа, 1986. – 271 с.
- 5. Горина, Л.Н. Раздел выпускной квалификационной работы «Безопасность и экологичность технического объекта». Уч.- методическое пособие. - Тольятти: изд-во ТГУ, 2016. –52 с.
- 6. ГОСТ 12.1.029-80 Система стандартов безопасности труда (ССБТ). Средства и методы защиты от шума. Классификация.
- 7. ПОТ Р М-004-97 Межотраслевые правила по охране труда при использовании химических веществ.
- 8. ГОСТ 12.3.025-80 Система стандартов безопасности труда (ССБТ). Обработка металлов резанием. Требования безопасности (с Изменением N 1).
- 9. Данилевский, В.В. Лабораторные работы и практические занятия по технологии машиностроения. / В.В. Данилевский, Ю.И. Гельфгат. – М.: Высш. шк., 1988. – 222 с.
- 10.Ермолаев, В.В. Разработка технологических процессов изготовления деталей машин: Учебник. / В.В. Ермолаев, А.И. Илянков. – М.: Издательский центр «Академия », 2015. – 336 с.
- 11.Зубкова, Н.В. Методическое указание к экономическому обоснованию курсовых и дипломных работ / Н.В. Зубкова,– Тольятти: ТГУ, 2015, 46 с.
- 12.Зуев, А.А. Технология машиностроения. 6-е издание, исправленное и дополненное – СПб.: Издательство «Лань», 2003. – 496 с.
- 13.Иванов, И.С. Расчёт и проектирование технологической оснастки в машиностроении: Учебное пособие. – М.: ИНФРА–М, 2015. – 198 с.
- 14.Иванов, И.С. Технология машиностроения: производство типовых деталей машин: Учебное пособие. – М.: ИНФРА-М, 2014. – 223 с.
- 15.Ильенков, А.И. Технология машиностроения: Учебное пособие. / А.И. Ильенков, В.Ю. Новиков. – М.: Издательский центр «Академии», 2017. – 432 с.
- 16.Клепиков, В.В. Курсовое проектирование по технологии машиностроения: Учебное пособие. / В.В. Бодров, В.Ф. Солдатов. – М.: ИНФРА-М, 2017. – 229 с.
- 17.Клепиков, В.В. Технология машиностроения: Учебник. / В.В. Клепиков, А.Н. Бодров. – М.: ФОРУМ, ИНФРА-М, 2004. – 860 с.
- 18.Клепиков, В.В. Технология машиностроения: Учебник. / В.В. Клепиков, Н.М. Султан-заде, В.Ф. Солдатов и др. – М.: ИНФРА-М, 2017. – 387 с.
- 19.Ковшов, А.Н. Технология машиностроения: Учебник. 2-е издание, исправленное. – СПб.: Издательство «Лань», 2008. – 320 с.
- 20.Колокатов, А.М. Шлифование абразивным и алмазным инструментом: Учебное пособие. / А.М. Колокатов, В.Н. Байкалова. – М.: Издательство РГАУ-МСХА, 2015. – 76 с.
- 21.Кондаков, А.И. Курсовое проектирование по технологии машиностроения: Учебное пособие. – М.: КНОРУС, 2012. – 400 с.
- 22.Косов, Н.П. Технологическая оснастка: вопросы и ответы: Учебное пособие. / Н.П. Косов, А.Н. Исаев, А.Г. Схиртладзе. – М.: Машиностроение, 2005. – 304 с.
- 23.Курчаткин, В.В. Надежность и ремонт машин: Учебник для студентов вузов. / В.В. Курчаткин, Н.Ф. Тельнов, К.А. Ачкасов и др. – М.: Колос, 2000. – 776 с.
- 24.Маталин, А.А. Технология машиностроения: Учебник. СПб.: Издательство «Лань», 2016. – 512 с.
- 25.Некрасов, С.С. Технология машиностроения. / С.С. Некрасов, И.Л. Приходько, Л.Г. Баграмов. – М.: Колос, 2005. – 360 с.
- 26.Приходько, И.Л. Проектирование заготовок: Учебное пособие. / И.Л. Приходько, В.Н. Байкалова. – М.: Издательство РГАУ–МСХА, 2016. – 171 с.
- 27.Скворцов, В.Ф. Основы технологии машиностроения: Учебное пособие. М.: ИНФРА-М, 2016. – 33 0 с.
- 28.Суслов, А.Г. Технология машиностроения: Учебник. М.: КНОРУС,  $2013. - 336$  c.
- 29.Сысоев, С.К. Технология машиностроения. Проектирование технологических процессов. / С.К. Сысоев, А.С. Сысоев, В.А. Левко. – СПб.: Издательство «Лань», 2016. – 352 с.

# ПРИЛОЖЕНИЕ А

Маршрутная карта.

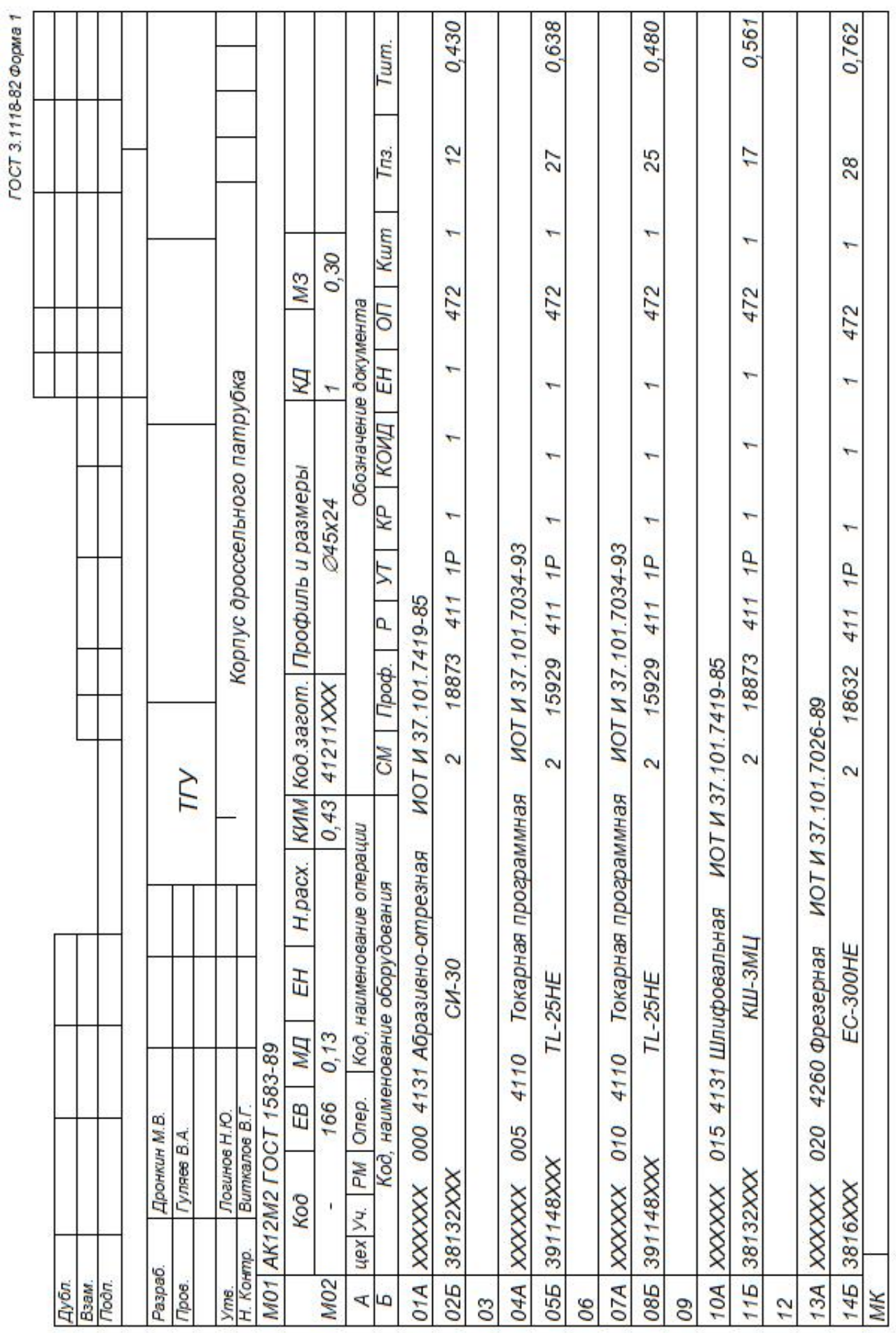

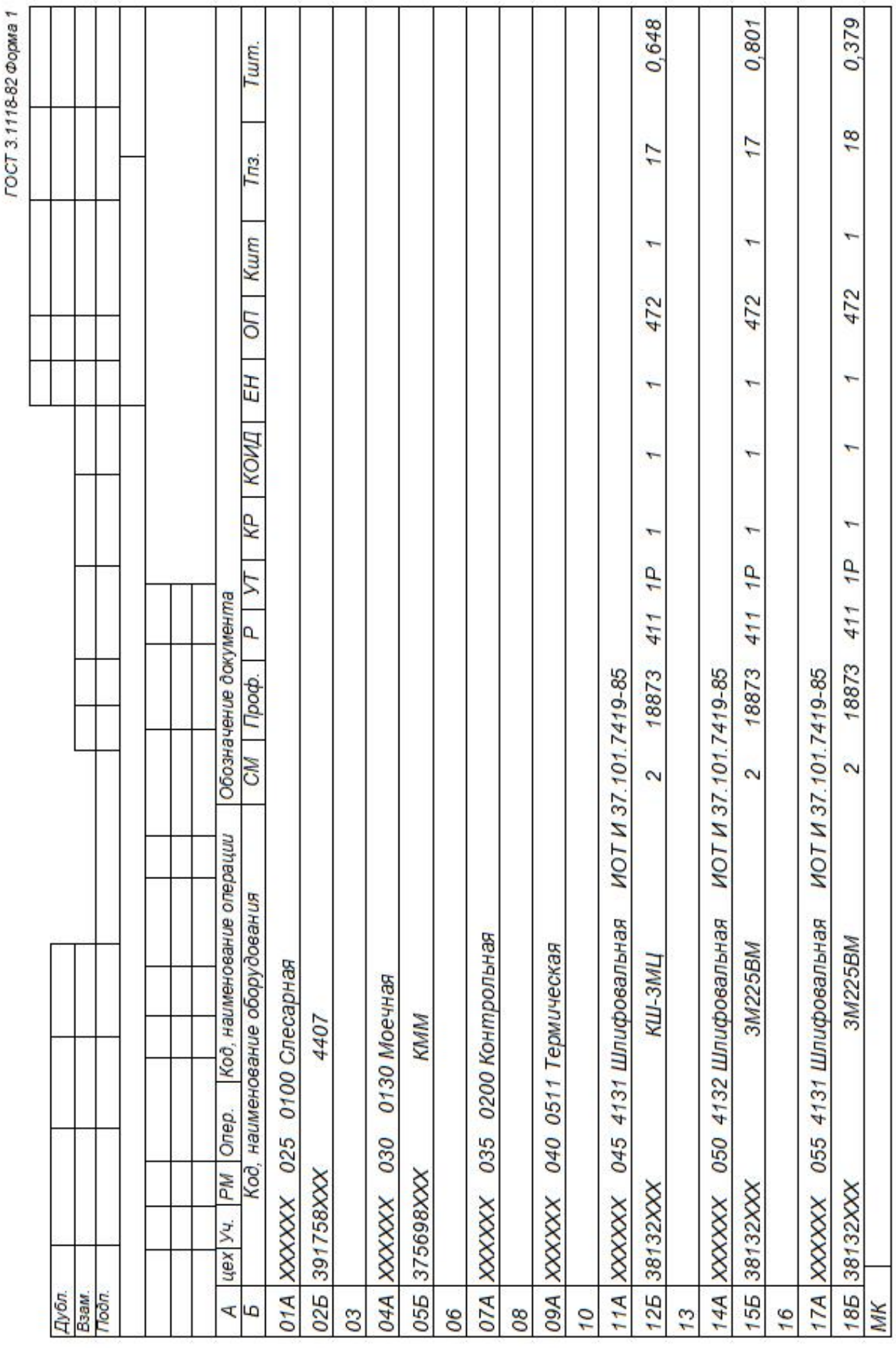

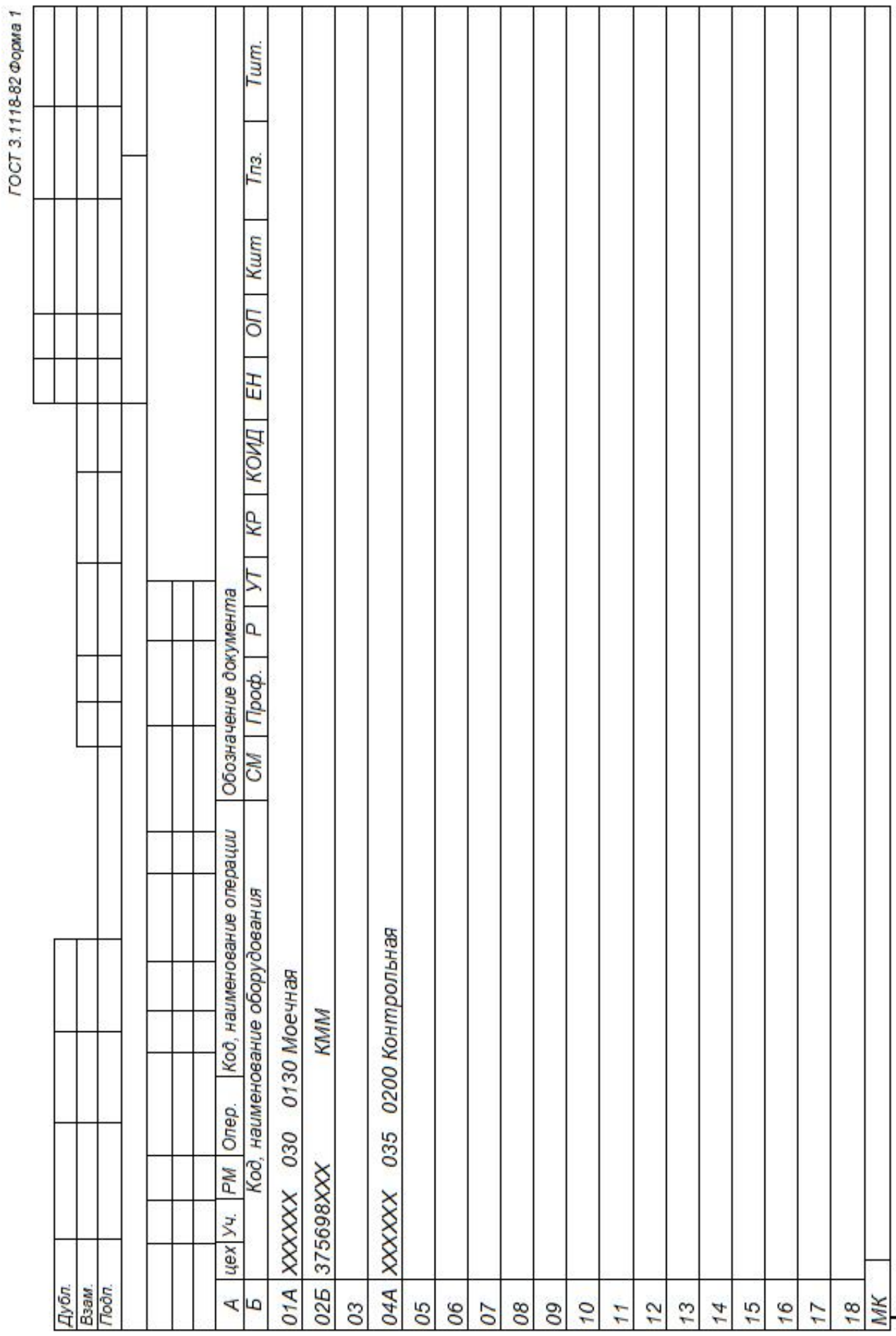

# ПРИЛОЖЕНИЕ Б

Операционные карты.

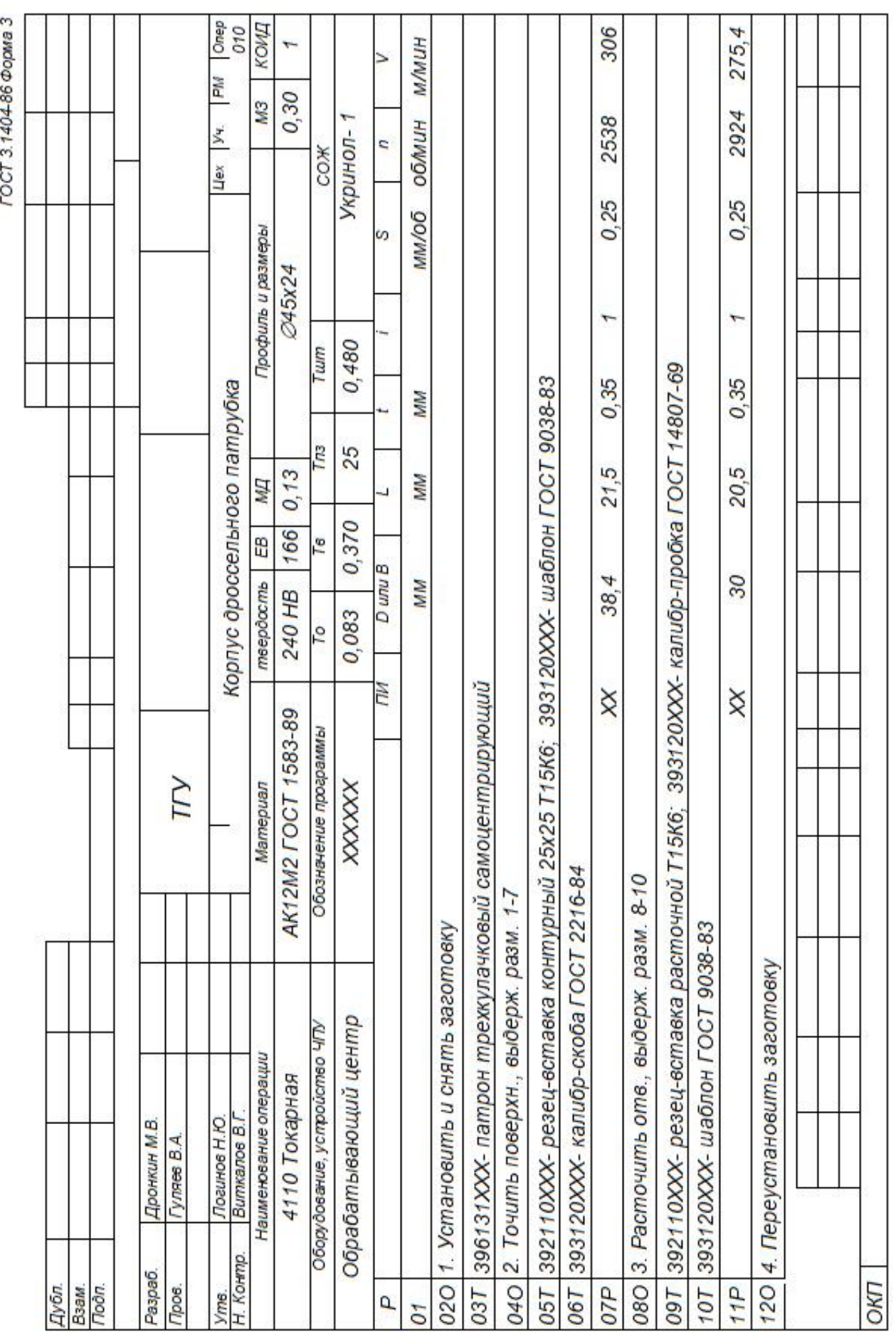

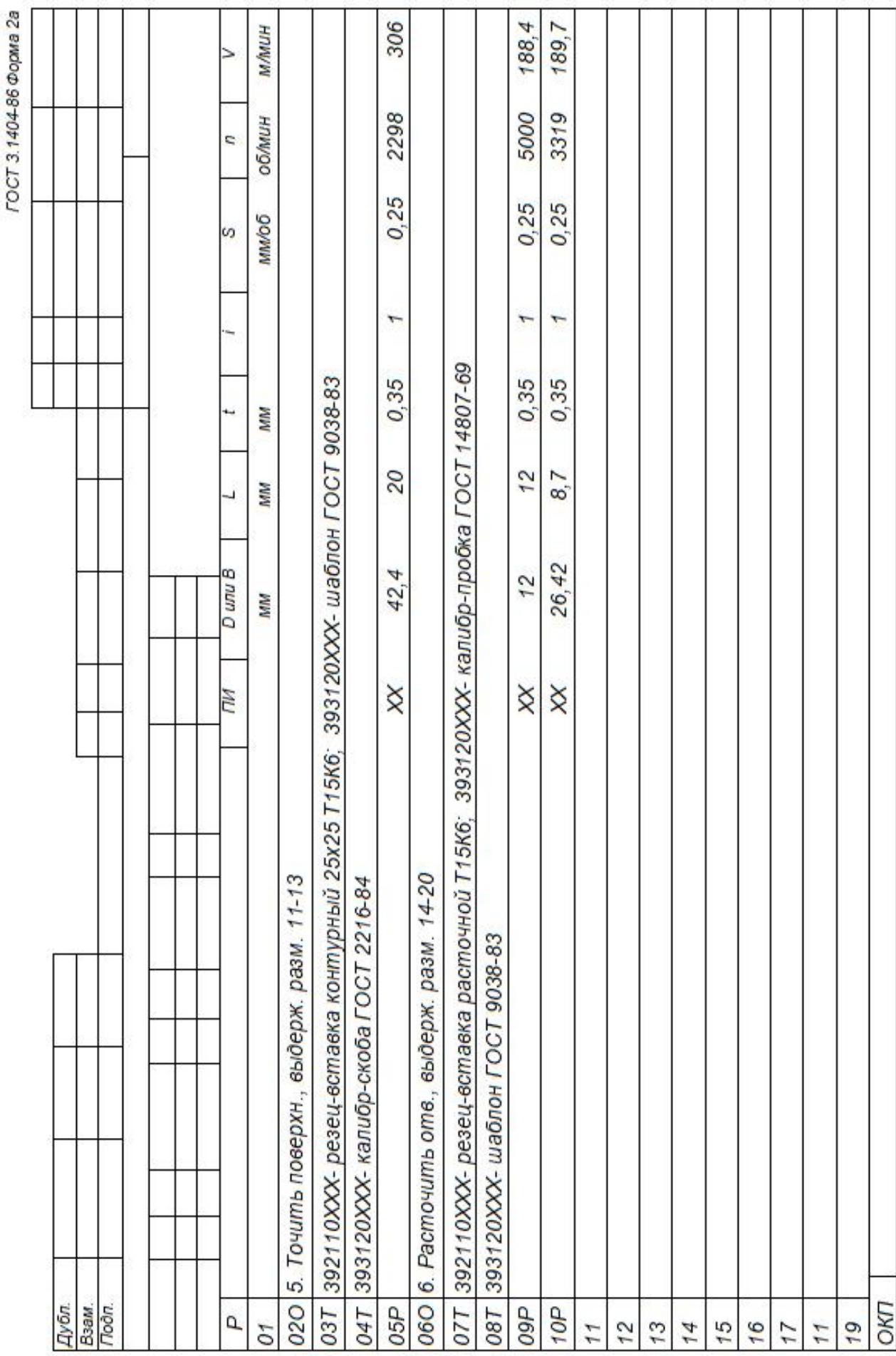

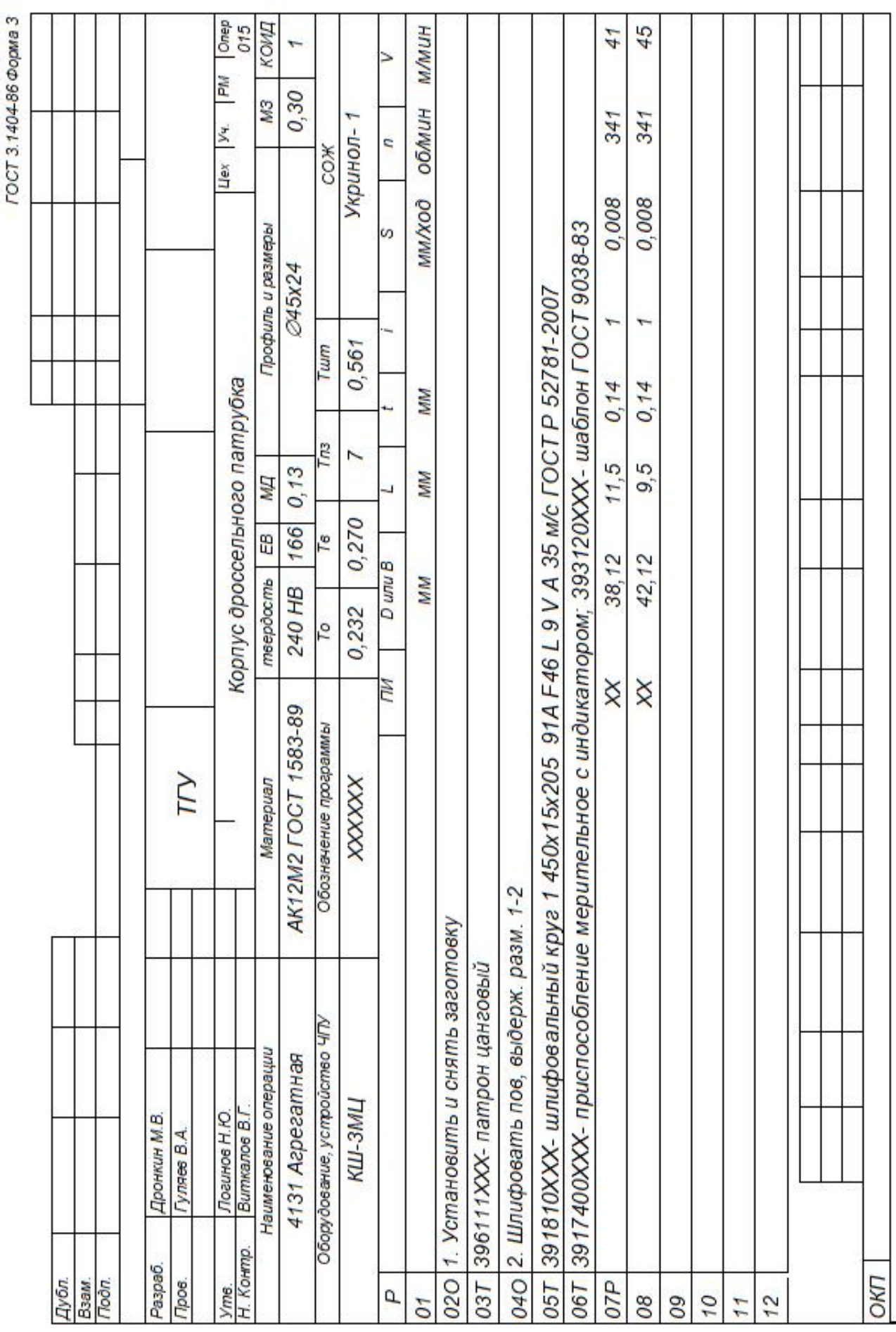

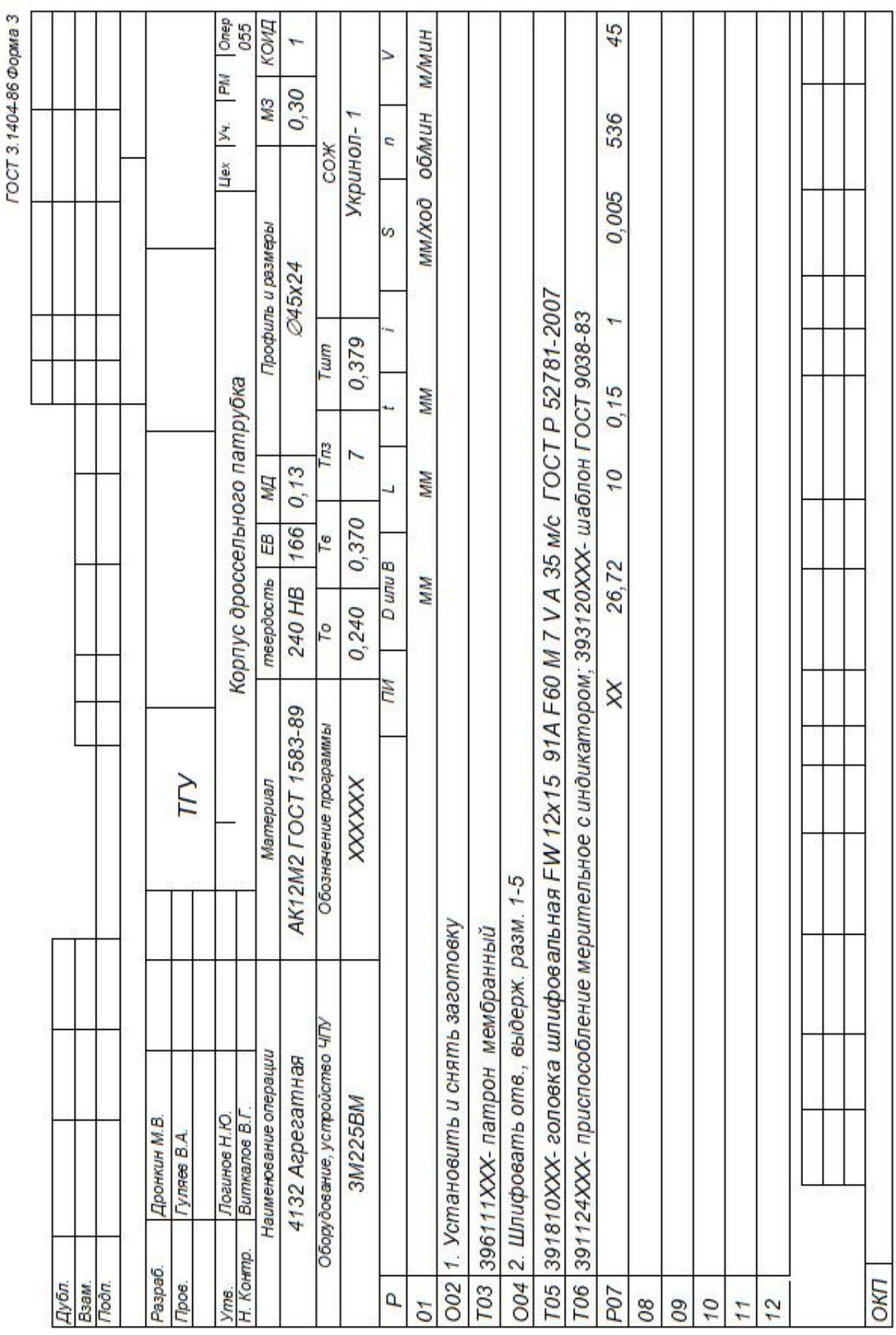